# Matem´atica Comercial e Financeira

*Notas de aulas de Matematica para o ´ curso de Administrac¸ao de Empresas ˜*

# *Prof. Ulysses Sodre´ ulysses@uel.br*

*Departamento de Matematica - UEL ´*

*Londrina-PR, 4 de Abril de 2008*

Ulysses Sodré 2008 ulysses@uel.br

Notas de aulas de Matematica Financeira, contendo diversos materiais utilizados em minhas ´ aulas na Universidade Estadual de Londrina e também fora dela. Desejo que tais notas sejam apenas um roteiro para as aulas e não espero que as mesmas venham a substituir qualquer livro de Matemática Comercial e Financeira. A ordem do material é aquela normalmente tratada em livros sobre o tema. Alguns conceitos foram extraídos de alguns livros, mas muitos deles foram fortemente modificados. Em língua portuguesa, existem poucos materiais de domínio público, mas em língua inglesa há diversos materiais que estão disponíveis na Internet. Sugerimos que o leitor realize pesquisas para obter materiais gratuitos para os seus estudos.

Versão compilada no dia 4 de Abril de 2008.

## *Página Matemática Essencial*

Endereços da Página: 250 links - atualizada: http://mat.uel.br/matessencial/ 168 links - desatualizada: http://www.sercomtel.com.br/matematica/

> "PORQUE DEUS AMOU O MUNDO DE TAL MANEIRA QUE DEU O SEU FILHO UNIGÊNITO, PARA QUE TODO AQUELE QUE NELE CRÊ NÃO PERECA, MAS TENHA A VIDA ETERNA. PORQUE DEUS ENVIOU O SEU FILHO AO MUNDO, NÃO PARA QUE JULGASSE O MUNDO, MAS PARA QUE O MUNDO FOSSE SALVO POR ELE. QUEM CREˆ N'ELE NÃO É JULGADO: MAS QUEM NÃO CRÊ, JÁ ESTÁ JULGADO; POROUANTO NÃO CRÊ NO NOME DO UNIGÊNITO FILHO DE DEUS. E O JULGAMENTO É ESTE: A LUZ VEIO AO MUNDO, E OS HOMENS AMARAM ANTES AS TREVAS QUE A LUZ, PORQUE AS SUAS OBRAS ERAM MÁS. PORQUE TODO AQUELE QUE FAZ O MAL ABORRECE A LUZ, E NÃO VEM PARA A LUZ, PARA QUE AS SUAS OBRAS NÃO SEJAM REPROVADAS. MAS QUEM PRATICA A VERDADE VEM PARA A LUZ, A FIM DE QUE SEJA MANIFESTO QUE AS SUAS OBRAS SAO˜ FEITAS EM DEUS." A BÍBLIA SAGRADA, JOÃO 3:16-21

## Conteúdo

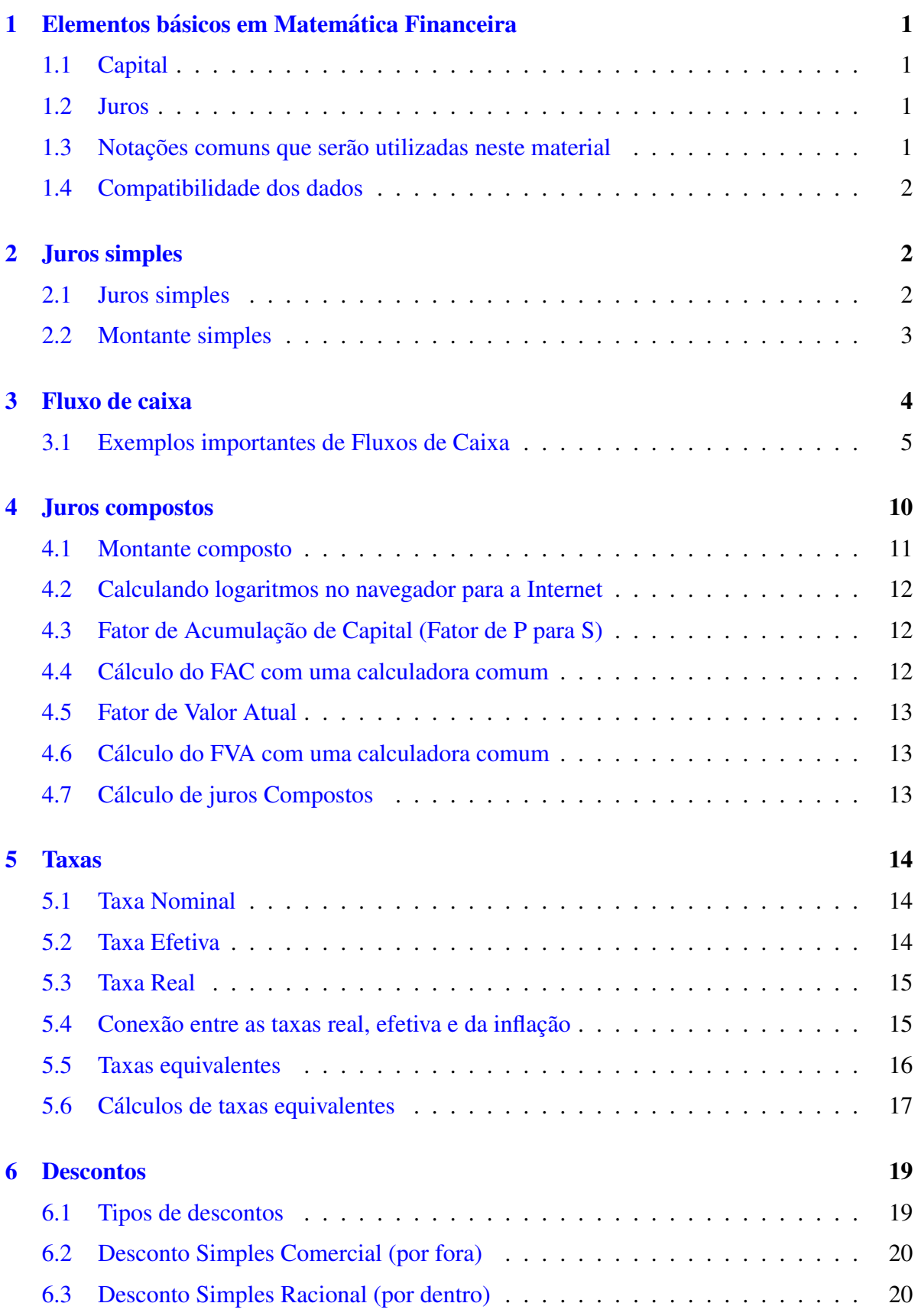

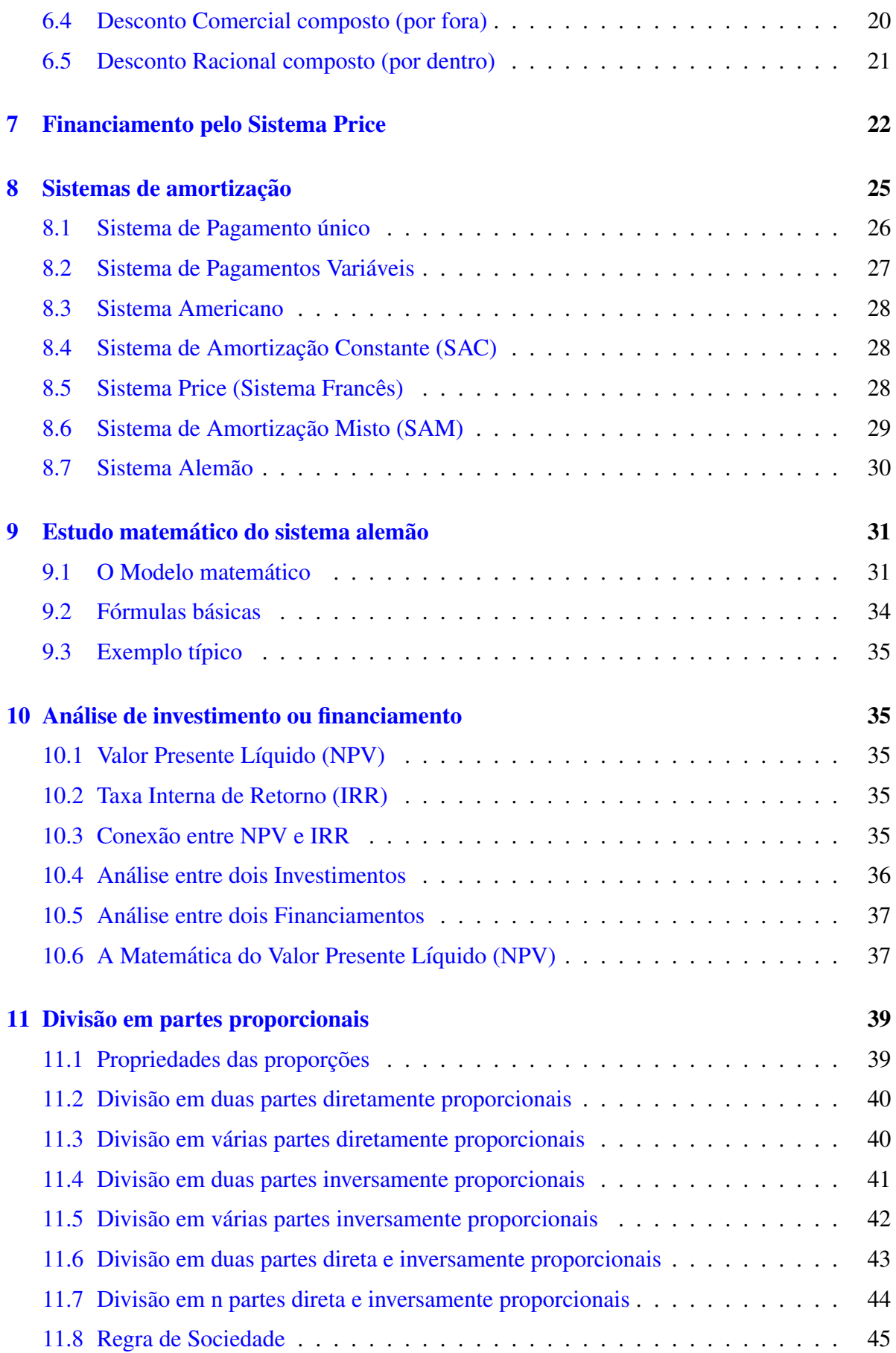

## <span id="page-4-0"></span>1 Elementos básicos em Matemática Financeira

A Matemática Financeira é uma ferramenta útil na análise de algumas alternativas de investimentos ou financiamentos de bens de consumo. A idéia básica é simplificar a operação financeira a um Fluxo de Caixa e empregar alguns procedimentos matematicos. ´

## <span id="page-4-1"></span>1.1 Capital

O Capital é o valor aplicado através de alguma operação financeira. Também conhecido como: Principal, Valor Atual, Valor Presente ou Valor Aplicado. Em l´ıngua inglesa, usa-se *Present Value*, indicado nas calculadoras financeiras pela tecla PV.

## <span id="page-4-2"></span>1.2 Juros

Juros representam a remuneração do Capital empregado em alguma atividade produtiva. Os juros podem ser capitalizados segundo os regimes: simples ou compostos, ou até mesmo, com algumas condições mistas.

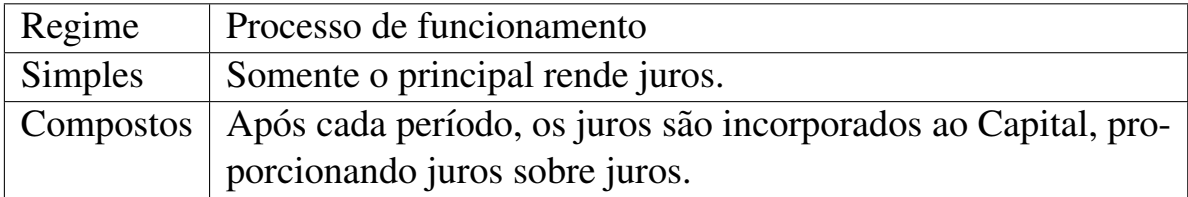

## <span id="page-4-3"></span>1.3 Notações comuns que serão utilizadas neste material

- C Capital.
- n número de períodos.
- j juros simples após n períodos.
- J juros compostos após n períodos.
- r taxa percentual de juros.

i taxa unitária de juros 
$$
i = \frac{r}{100}
$$
.

- P Principal ou valor atual.
- M Montante obtido em capitalização simples.
- S Montante obtido em capitalização composta.

#### <span id="page-5-0"></span>1.4 Compatibilidade dos dados

Se a taxa de juros for mensal, trimestral ou anual, os períodos deverão ser respectivamente, mensais, trimestrais ou anuais, de modo que os conceitos de taxas de juros e períodos sejam *compatíveis*, *coerentes* ou *homogêneos*. Situações onde isto não ocorre, serão estudadas à parte e deverão ser feitas conversões de unidades.

Exemplo: Na fórmula

$$
F(i,n) = 1 + i n
$$

a taxa unitária de juros i deverá estar indicada na mesma unidade de tempo que o número de períodos n, ou seja, se a taxa é i=0,05 ao mês, então n deverá ser um número indicado em meses.

## <span id="page-5-1"></span>2 Juros simples

#### <span id="page-5-2"></span>2.1 Juros simples

Se n é o numero de períodos, i é a taxa unitária ao período e P é o valor principal, então os juros simples são calculados por:

$$
j = P \, i \, n
$$

Exemplo: Os juros simples obtidos por um capital P=1250,00 durante 4 anos à taxa de 14% ao ano são dados por:

$$
j = 1250,00 \times 0,14 \times 4 = 700,00
$$

Se a taxa ao período é indicada percentualmente, devemos substituir i por *r* 100 para obter a fórmula:

$$
j = \frac{P \, r \, n}{100}
$$

Exemplo: Os juros simples obtidos por um capital P=1250,00 durante 4 anos à taxa de 14% ao ano são dados por:

$$
j = \frac{1250,00 \times 14 \times 4}{100} = 700,00
$$

Se a taxa é  $r''$  ao mês, usamos m como o número de meses e a fórmula:

$$
j = \frac{P \, r \, m}{100}
$$

Exemplo: Os juros simples obtidos por um capital P=1250,00 durante 4 anos  $(48$  meses) à taxa de  $2\%$  ao mês são dados por:

$$
j = \frac{1250,00 \times 2 \times 48}{100} = 1200,00
$$

Se a taxa é  $r''$  ao dia, usamos d como o número de dias para obter os juros exatos (número exato de dias) ou comerciais simples com a fórmula:

$$
j = \frac{P \, r \, d}{100}
$$

Exemplo: Os juros simples obtidos por um capital P=1250,00 durante 6 meses (180 dias) à taxa de 0,02% ao dia são dados por:

$$
j = \frac{1250,00 \times 0,02 \times 180}{100} = 45,00
$$

Exemplo: Os juros simples exatos obtidos por um capital P=1250,00 durante os 6 primeiros meses do ano de 1999 (181 dias), à taxa de 0,2% ao dia, são dados por:

$$
j = \frac{1250,00 \times 0,2 \times 181}{100} = 452,50
$$

#### <span id="page-6-0"></span>2.2 Montante simples

Montante é a soma do Capital com os juros. O montante também é conhecido como Valor Futuro. Em l´ıngua inglesa, usa-se *Future Value*, indicado nas calculadoras financeiras pela tecla FV. O montante é dado por uma das fórmulas:

$$
M = P + j = P(1 + i n)
$$

Exemplo: Se a taxa de uma aplicação é de 150% ao ano, quantos meses serão necessários para dobrar um capital aplicado através de capitalização simples?

Objetivo: M=2P, Dados: *i* = 150 100  $= 1, 5$ , Fórmula:  $M = P(1 + in)$ . Desenvolvimento: Como 2P=P(1+1,5 n), então 2=1+1,5 n, logo n=2/3 ano = 8 meses

Exemplo: Qual é o valor dos juros simples pagos à taxa  $i = 100\%$  ao ano se o valor principal é P=1000,00 e a dívida foi contraída no dia 10 de janeiro, sendo que deverá ser paga no dia 12 de abril do mesmo ano?

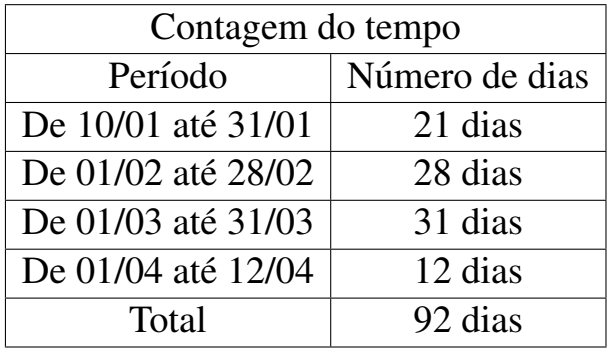

Fórmula para o cálculo dos juros exatos:

$$
j = \frac{P \, r \, d}{365 \times 100}
$$

Cálculo:

$$
j = \frac{1000 \times 100 \times 92}{365 \times 100} = 252,05
$$

## <span id="page-7-0"></span>3 Fluxo de caixa

Apresentaremos aqui, apenas alguns elementos sobre fluxo de caixa. Em nossa Página Matemática Essencial, existem vários links sobre Matemática Financeira que construímos e que estão dando suporte a este curso.

Fluxo de Caixa é um objeto gráfico com dados sobre Entradas e Saídas de capital, realizadas em certos períodos. O fluxo de caixa pode ser apresentado como uma linha horizontal (linha de tempo) com os valores indicados nos respectivos tempos ou na forma de uma tabela com estas mesmas indicações.

A entrada de dinheiro em um caixa do sistema bancário poderá ser indicada por uma seta para baixo enquanto que o indivíduo que pagou a conta deverá colocar uma seta para cima. A inversão das setas é algo comum e pode ser realizada sem problema.

Exemplo: Seja uma situação em que depositamos inicialmente de R\$5.000,00 em uma conta rendendo juros de 4% ao ano, compostos mensalmente e que continuemos a depositar mensalmente valores de R\$1000,00 durante os 5 meses seguintes. No 60. mês desejamos saber o Valor Futuro de todos estes depósitos.

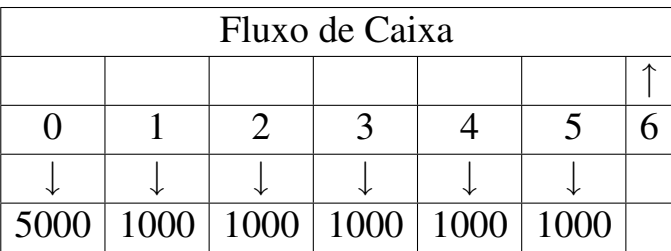

Para obter o Valor Futuro deste capital depositado em vários meses, usamos o fluxo de caixa e conceitos matematicos para calcular o valor resultante ou ´ montante acumulado.

## <span id="page-8-0"></span>3.1 Exemplos importantes de Fluxos de Caixa

Em uma operação financeira, em geral, há dois entes envolvidos: A pessoa e a agência bancária.

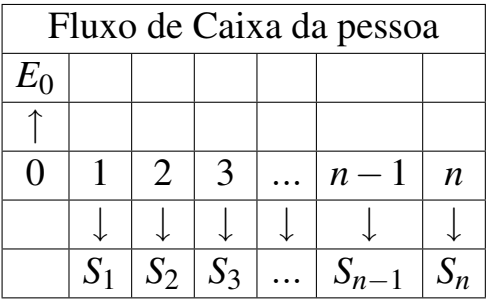

que representa um empréstimo bancário realizado por uma pessoa de forma que ela restituirá este empréstimo em n parcelas iguais nos meses seguintes.  $E_0$  é o valor que entrou no caixa da pessoa (o caixa ficou positivo) e  $S_1$ ,  $S_2$ , ...,  $S_n$  serão os valores das parcelas que sairão do caixa da pessoa (negativas).

No fluxo de caixa do banco, as setas têm o sentido mudado com relação ao fluxo de caixa da pessoa.

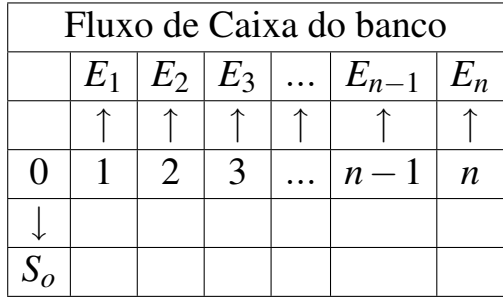

onde, cada seta é indicada para cima (positivo) ou para baixo (negativo), é assumida por convenção e o fluxo de caixa depende de quem recebe ou paga o capital num certo instante, sendo que,  $t=0$  indica o dia atual,  $E_k$  é a Entrada de capital no momento k e  $S_k$  é a saída de capital num momento k.

Nosso objetivo aqui é construir de fluxos de caixa (gráficos) e pouca atenção  $\acute{\text{e}}$  dada à resolução dos problemas. Se você tem algum Fluxo de Caixa interessante, envie o mesmo para que venhamos a construir tal gráfico.

Na sequência, apresentaremos uma coleção de situações e construiremos os fluxos de caixa das mesmas (do ponto de vista da pessoa). Tais situações são comuns nas operações financeiras. Resolveremos apenas alguns exercícios, mas os interessados poderão encontrar mais informações no site Matemática Essencial cujo link está indicado na segunda página deste material, onde existem mais informações sobre o assunto.

Exemplo 1 Uma pessoa emprestou R\$10.000,00 hoje e pagará R\$11.000,00 daqui há um mês.

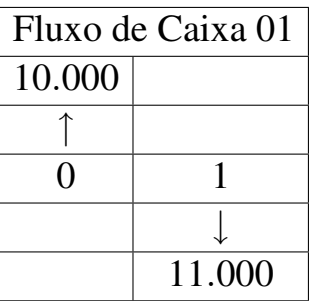

Exemplo 2 Uma pessoa emprestou R\$10.000,00 hoje e pagará em duas parcelas iguais e seguidas de R\$6.000,00 a partir do próximo mês.

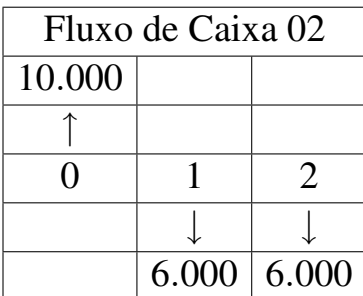

Exemplo 3 Uma pessoa emprestou  $R$10.000,00$  hoje e pagará  $R$5.500,00$ em 30 dias e R\$6.500,00 em 60 dias.

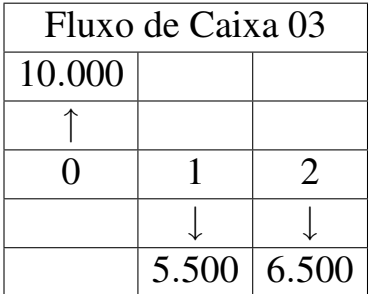

Exemplo 4 Uma pessoa emprestou R\$10.000,00 hoje e pagará R\$ 1.000,00 em 15 parcelas iguais a partir do mês seguinte.

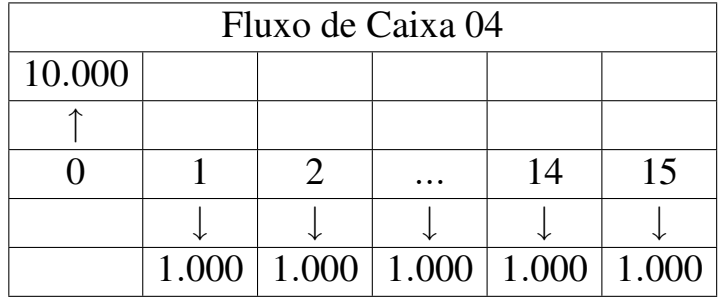

Exemplo 5 Uma pessoa comprou um carro por R\$16.000,00 hoje e pagará em  $24$  parcelas de R\$ 876,54 a partir do mês seguinte.

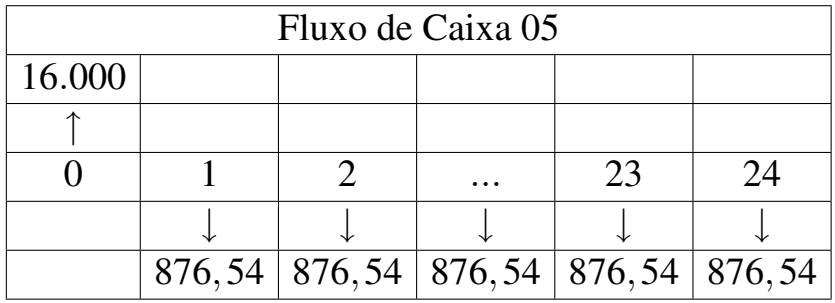

Exemplo 6 Uma pessoa comprou um carro por R\$16.000,00 hoje e pagará o mesmo em 24 parcelas de R\$ 840,00 a partir de hoje.

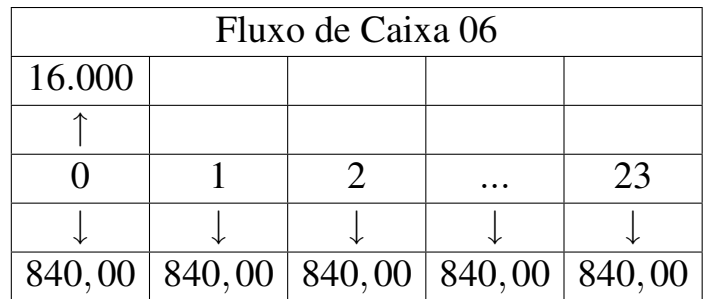

Exemplo 7 Alguém comprou um carro por R\$12.000,00 hoje e pagará em 20 parcelas variaveis iniciando com R\$ 500,00 e aumentando R\$100,00 a ´ cada mês, sendo a primeira parcela paga a partir do mês seguinte.

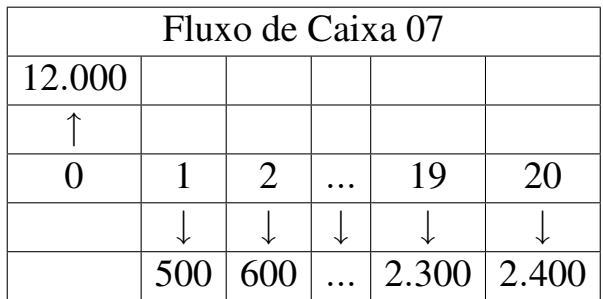

Exemplo 8 Alguém comprou um carro por R\$12.000,00 hoje e pagará em 20 parcelas variáveis começando com R\$ 500,00 e aumentando R\$100,00 a cada mês, sendo a primeira parcela paga no instante inicial.

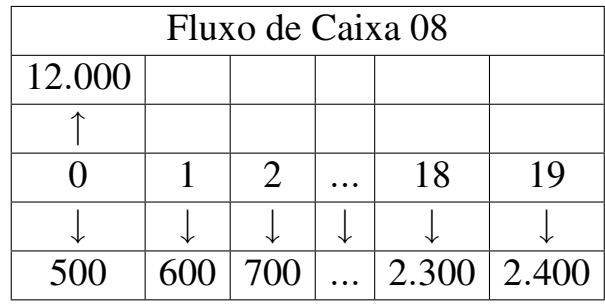

Exemplo 9 Uma pessoa financia um objeto em n parcelas iguais e seguidas de R unidades monetárias a partir do próximo mês. Se a taxa bancária de juros é de i% ao mês, qual é o Valor Presente (VP) deste objeto?

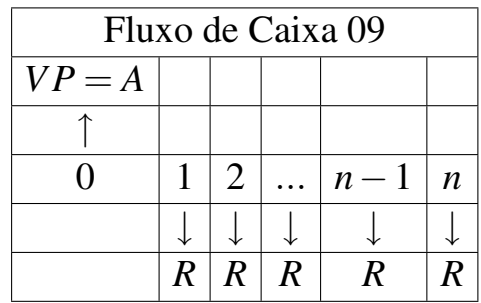

Resolução matemática:

$$
A = \frac{R}{(1+i)} + \frac{R}{(1+i)^2} + \frac{R}{(1+i)^3} + \dots + \frac{R}{(1+i)^n}
$$

que também pode ser escrito na forma

$$
A = R \frac{(1+i)^n - 1}{i (1+i)^n}
$$

Exemplo 10 Uma pessoa financia um objeto em 5 parcelas iguais e seguidas de R\$1.000,00 a partir do próximo mês. Se a taxa bancária de juros é de 7% ao mês, qual é o Valor Presente (VP) deste objeto?

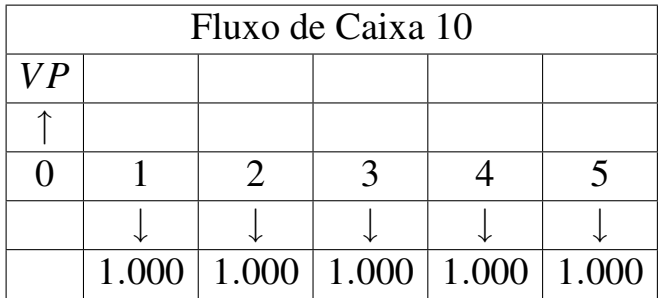

Resolução matemática: Como i=7%=0,07; R=1000 e n=5, então pela Fórmula do ítem anterior, temos que:

$$
VP = 1000 \frac{(1+0.07)^5 - 1}{0.07 (1+0.07)^5} = 4.100,20
$$

Exemplo 11 Uma pessoa financia um objeto em n parcelas iguais e seguidas de R unidades monetárias a partir deste mês. Se a taxa bancária de juros  $\acute{\text{e}}$  de i% ao mês, qual  $\acute{\text{e}}$  o Valor Presente (VP) deste objeto?

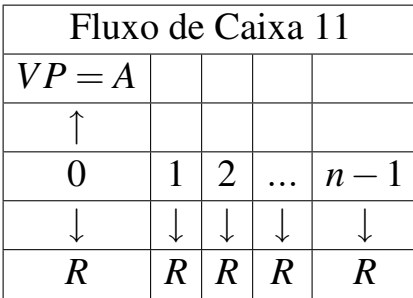

Resolução matemática:

$$
A = R + \frac{R}{(1+i)} + \frac{R}{(1+i)^2} + \frac{R}{(1+i)^3} + \dots + \frac{R}{(1+i)^{n-1}}
$$

que também pode ser escrito na forma

$$
A = (1+i)R \frac{(1+i)^n - 1}{i (1+i)^n}
$$

Exemplo 12 Tome o problema do item 10 e uma nova alternativa. Refinanciar a compra do objeto que custa o Valor Presente (obtido no Fluxo de Caixa 10) em 4 parcelas iguais e seguidas a partir do mês inicial. Tome a mesma taxa bancária de juros. Qual o valor da nova parcela R? Qual o percentual de aumento da prestação com relação à prestação anterior, com esta alternativa?

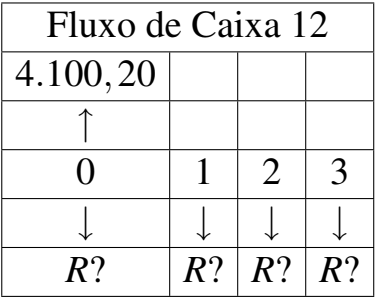

Resolução matemática: Como i=7%=0,07; VP=4.100,20 e n=4, então pela Fórmula do ítem anterior, temos que:

$$
4.100, 20 = (1 + 0.07) R \frac{(1 + 0.07)^{4} - 1}{0.07 (1 + 0.07)^{4}}
$$

que pode ser escrito na forma

$$
4.100, 20 = R\,3, 6243160444
$$

de onde segue que

$$
R = \frac{4.100, 20}{3,6243160444} = 1.131, 30
$$

A nova parcela sobre a anterior aumentou 13,20%.

Observação: Este percentual poderá mudar se a taxa aplicada for alterada.

## <span id="page-13-0"></span>4 Juros compostos

Em juros compostos, o problema principal consiste em calcular o montante (soma) S obtido pela aplicação de um único valor principal P no instante  $t=0$ , à taxa i de juros (por período) durante n períodos.

Exemplo: Considere a situação hipotética tal que, em 1994 a correção da caderneta de poupança tenha sido de 50% em cada um dos 5 primeiros meses do ano. Se uma pessoa depositou \$100,00 em 01/01/94, poderiamos montar uma tabela para obter o resultado acumulado em 01/06/94.

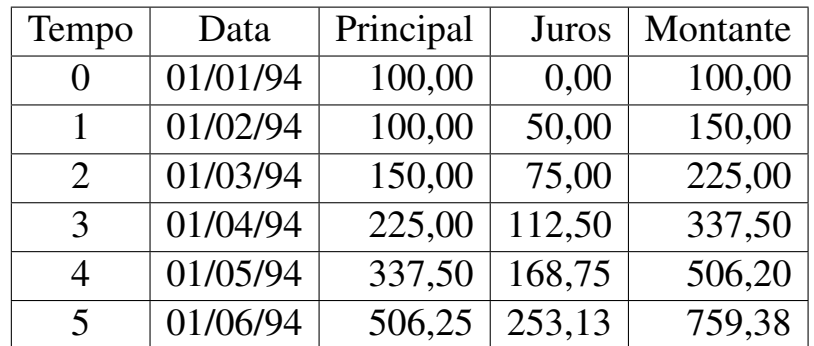

Observamos que os juros foram calculados sobre os Principais nos inícios dos meses que correspondiam aos montantes dos finais dos meses anteriores.

Anatocismo significa juros sobre juros, o que em uma linguagem comum, representa Juros Compostos.

A situação apresentada acima, pode ser analisada do ponto de vista matemático,

com P=100,00 e i=50%=0,5. Assim:

$$
S_1 = 100(1+0,5)^1 = 100(1,5)^1
$$
  
\n
$$
S_2 = 100(1+0,5)^2 = 100(1,5)^2
$$
  
\n
$$
S_3 = 100(1+0,5)^3 = 100(1,5)^3
$$
  
\n
$$
S_4 = 100(1+0,5)^4 = 100(1,5)^4
$$
  
\n
$$
S_5 = 100(1+0,5)^5 = 100(1,5)^5
$$

Em geral:

$$
S_n = P (1 + i)^n
$$

onde

 $S_n$  é a soma ou montante composto.

 $P \neq 0$  valor principal aplicado inicialmente.

*i* é a taxa unitária.

*n* é o número de períodos da aplicação.

Observação: A taxa e o número de períodos devem ser *compatíveis* ou *homogêneos* com respeito à unidade de tempo.

#### <span id="page-14-0"></span>4.1 Montante composto

A fórmula para o cálculo do Montante, em função do valor Principal P, da taxa i ao período e do número de períodos n, é dada por:

$$
S = P (1 + i)^n
$$

Exemplo: Se a taxa de uma aplicação é de 150% ao ano, quanto tempo será necessário para dobrar o capital aplicado através de capitalização composta?

Objetivo: 
$$
S = 2P
$$
, Taxa anual:  $i = \frac{150}{100} = 1, 5$ . A fórmula é dada por:  

$$
S = P (1 + i)^n
$$

Solução:  $2P = P(1+1,5)^n$ , logo  $(2,5)^n = 2$ .

Resolvemos esta última equação aplicando logaritmos a ambos os lados da igualdade, para obter:

$$
n = \frac{\log(2)}{\log(2, 5)} = 0,7564708 \text{ de } 1 \text{ and}
$$

## <span id="page-15-0"></span>4.2 Calculando logaritmos no navegador para a Internet

Quando estiver navegando pela Internet, você pode obter o logaritmo de um número N em uma base b, escrevendo:

```
javascript:Math.log(N)/Math.log(b)
```
na caixa branca do seu navegador, aquela que indica Endereço (Location) da pagina, pressionando a seguir a tecla ENTER para obter o resultado. ´

Por exemplo, para obter o logaritmo de 2 na base 10, basta digitar

```
javascript:Math.log(2)/Math.log(10)
```
para obter  $log(2)=0$ , 30103, após pressionar a tecla ENTER.

## <span id="page-15-1"></span>4.3 Fator de Acumulação de Capital (Fator de P para S)

Se i é a taxa ao período, n é o número de períodos, definimos o Fator de Acumulação de Capital ou Fator de P para S, denotado por  $FAC(i,n)$  ou  $FPS(i,n)$ , como:

$$
FAC(i, n) = FPS(i, n) = (1+i)^n
$$

Com o Fator de acumulação de Capital, podemos escrever o montante composto S como o produto do valor Principal P por  $FAC(i,n)$ , isto é:

$$
S = P \, FAC(i, n) = P \, FPS(i, n)
$$

## <span id="page-15-2"></span>4.4 Calculo do FAC com uma calculadora comum ´

O  $FAC(i, n) = (1 + i)^n$  pode ser obtido em uma calculadora simples, dessas que normalmente não executam potências. Digitamos i, somamos 1, pressionamos o sinal  $\times$  (de multiplicação) e depois teclamos o sinal = de igualdade n-1 vezes.

Existem algumas variantes da fórmula do Montante Composto, que são:

$$
S = P(1+i)^n \qquad n = \frac{\log(S) - \log(P)}{\log(1+i)} \qquad P = S.(1+i)^{-n} \qquad i = \left(\frac{S}{P}\right)^{1/n} - 1
$$

Uma variante da fórmula de Montante composto é usada na obtenção do Valor Atual P de um capital futuro conhecido S.

$$
P = S\left(1+i\right)^{-n}
$$

## <span id="page-16-0"></span>4.5 Fator de Valor Atual

Se i é a taxa ao período e n é o número de períodos, definimos o Fator de Valor Atual ou Fator de S para P ou Fator de Desconto, denotado por FVA(i,n) ou FSP $(i,n)$  como o inverso de FAC $(i,n)$ =FPS $(i,n)$ :

$$
FVA(i, n) = FSP(i, n) = (1 + i)^{-n}
$$

#### <span id="page-16-1"></span>4.6 Calculo do FVA com uma calculadora comum ´

O  $FVA(i, n) = (1 + i)^{-n}$  pode ser obtido em uma calculadora simples, dessas que normalmente não executam potências. Digitamos i, somamos 1, pressionamos o sinal  $\times$  (de multiplicação) e o sinal = (igualdade) n-1 vezes para obter FAC(i,n), teclamos o sinal  $\div$  de divisão e finalmente o sinal = (igualdade) para obter o  $FVA(i,n)$ , que é o inverso do  $FAC(i,n)$ .

#### <span id="page-16-2"></span>4.7 Calculo de juros Compostos ´

Os juros compostos podem ser calculados pela fórmula:

$$
J = P\left[ (1+i)^n - 1 \right]
$$

Problema: Qual é o valor dos juros compostos pagos à taxa  $i=100\%$  ao ano se o Principal é R\$1000,00 e a dívida foi contraída no dia 10/01/94 e deverá ser paga em 12/04/94?

Solução: A contagem dos dias corresponde a d=92 dias.

Dúvida: Qual será a fórmula para juros compostos quando a taxa é anual e o período está indicado em uma unidade diferente de 1 ano? A idéia é transformar 92 dias em unidades anuais para obter:

$$
n = \frac{92}{365} \text{ de } 1 \text{ ano} \approx 0,252055 = \frac{1}{4} \text{ de } 1 \text{ ano}
$$

Principal: P=1000; Taxa anual:  $i = \frac{100}{100} = 1$ . A fórmula empregada é:

$$
J = P[(1+i)^n - 1]
$$

Solução:

$$
J = 1000[(1+1)^{1/4} - 1] = 1000(1, 189207 - 1) = 189, 21
$$

Exercício: Você saberia calcular a raiz quarta e a raiz oitava de um número, usando uma calculadora que só extrai a raiz quadrada?

## <span id="page-17-0"></span>5 Taxas

Taxa é um índice numérico relativo cobrado sobre um capital para a realização de alguma operação financeira.

Sobre taxas, existe uma interessante observação do Prof. José Dutra Vieira Sobrinho, na introdução do Cap. 6 do seu livro Matemática Financeira:

NO MERCADO FINANCEIRO BRASILEIRO, MESMO ENTRE OS TÉC-NICOS E EXECUTIVOS, REINA MUITA CONFUSÃO QUANTO AOS CONCEITOS DE TAXAS DE JUROS PRINCIPALMENTE NO QUE SE REFERE ÀS TAXAS NOMINAL, EFETIVA E REAL. O DESCONHECI-MENTO GENERALIZADO DESSES CONCEITOS TEM DIFICULTADO O FECHAMENTO DE NEGÓCIOS PELA CONSEQUENTE FALTA DE ENTENDIMENTO ENTRE AS PARTES. DENTRO DOS PROGRAMAS DOS DIVERSOS CURSOS DE MATEMÁTICA FINANCEIRA EXISTE UMA VERDADEIRA 'POLUIÇÃO' DE TAXAS DE JUROS.

Se a capitalização é simples ou composta, existem três tipos principais de taxas:

## <span id="page-17-1"></span>5.1 Taxa Nominal

A taxa Nominal é quando o período de formação e incorporação dos juros ao Capital não coincide com aquele a que a taxa está referida.

Exemplos:

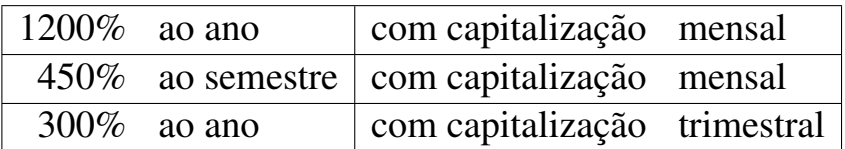

## <span id="page-17-2"></span>5.2 Taxa Efetiva

A taxa Efetiva é quando o período de formação e incorporação dos juros ao Capital coincide com aquele a que a taxa está referida.

Exemplos:

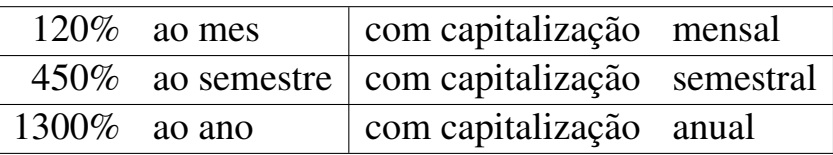

## <span id="page-18-0"></span>5.3 Taxa Real

Taxa Real é a taxa efetiva corrigida pela inflação do período da operação.

#### <span id="page-18-1"></span>5.4 Conexão entre as taxas real, efetiva e da inflação

A taxa Real (*i*<sub>real</sub>) não é a diferença entre a taxa efetiva (*i*<sub>efet</sub>) e a taxa da inflação (i<sub>infl</sub>). Existe uma relação matemática entre estas três taxas, dadas por:

$$
1 + i_{\text{efet}} = (1 + i_{\text{real}})(1 + i_{\text{infl}})
$$

Exemplo: Se a taxa de inflação mensal foi de  $30\%$  e um valor aplicado no início do mês produziu um rendimento global de 32,6% sobre o valor aplicado, então o resultado é igual a 1,326 sobre cada 1 unidade monetária aplicada. Assim, a variação real no final deste mês, será definida por:

$$
\Delta_{\text{real}} = 1 + i_{\text{real}}
$$

que pode ser calculada por:

$$
\Delta_{\text{real}} = \frac{\text{resultado}}{1 + i_{\text{infl}}}
$$

isto é:

$$
\Delta_{\text{real}} = \frac{1,326}{1,3} = 1,02
$$

o que significa que a taxa real no período, foi de:

$$
i_{\text{real}}=2\%
$$

Aplicação em poupança: Se o governo anuncia que a Caderneta de Poupança proporciona um rendimento real de  $0.5\%$  ao mês (=0,005), significa que o seu dinheiro deve ser corrigido pela taxa da inflação i<sub>infl</sub>, isto é, deve ser multiplicado por  $1+i_{\text{infl}}$  e depois multiplicado por  $1+0$ ,  $5\%$ =1, 005.

Exemplo: Se uma pessoa tinha em uma caderneta de poupança o valor de CR\$ 670.890,45 no dia 30/04/93 e a taxa da inflação desde esta data até 30/05/93 foi de 35,64% entao ele tera em sua conta no dia 30/05/93, o valor de: ´

$$
V = 670.890, 45 \times 1,3564 \times 1,005 = 914.545,77
$$

## <span id="page-19-0"></span>5.5 Taxas equivalentes

Duas taxas *i*<sub>1</sub> e *i*<sub>2</sub> são equivalentes, se aplicadas ao mesmo Capital P durante o mesmo período de tempo, através de diferentes sistemas de capitalização, produzem o mesmo montante final.

Exemplo: A aplicação de R\$1000,00 à taxa de 10% ao mês durante 3 meses equivale a uma única aplicação com a taxa de  $33,1\%$  ao trimestre. Observemos o Fluxo de caixa da situação.

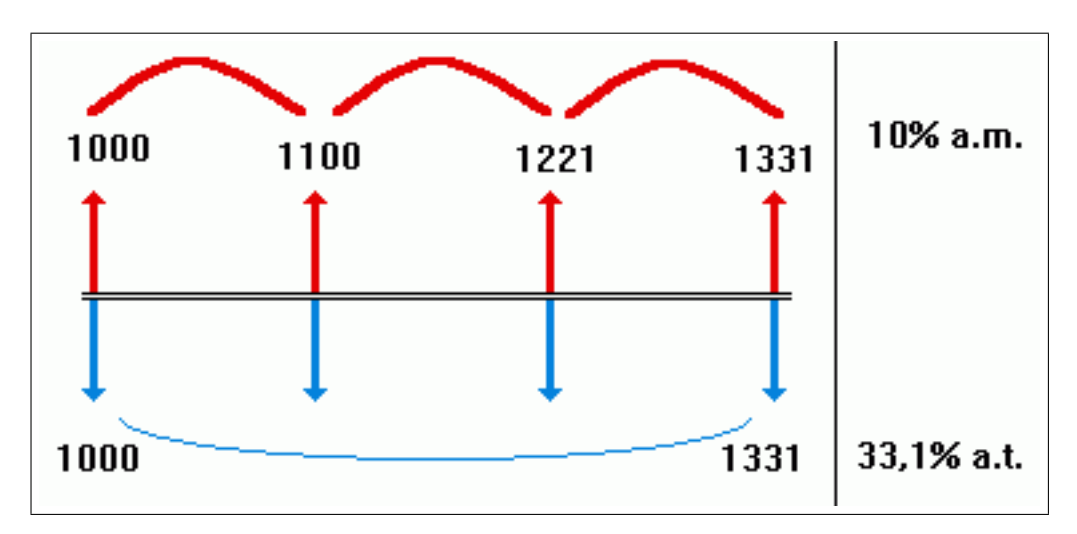

Figura 1: Taxas equivalentes

Tomando  $P = 1000, 00, i_1 = 0, 1$  ao mês e  $n_1 = 3$  meses, seguirá pela fórmula do Montante composto, que :

$$
S_1 = P(1 + i_1)^3 = 1000(1 + 0, 1)^3 = 1000(1, 1)^3 = 1331,00
$$

Tomando  $P = 1000, 00, i_2 = 33, 1\%$  ao trimestre e *n*<sub>2</sub>=1 trimestre e usando a formula do Montante composto, teremos: ´

$$
S_2 = C(1 + i_2)^1 = 1000(1 + 0, 331) = 1331,00
$$

Logo  $S_1 = S_2$  e a taxa de 33,1% ao trimestre é equivalente à taxa capitalizada de 10% ao mês no mesmo trimestre.

Observação sobre taxas equivalentes: Afirmar que a taxa nominal de uma aplicação é de 300% ao ano capitalizada mensalmente, significa uma taxa de  $25\%$  que está sendo aplicada mês a mês, porque:

$$
i = \frac{300}{12} = 25
$$

Analogamente, a taxa nominal de 300% ao ano corresponde a uma taxa de 75% aplicada a cada trimestre, porque:

$$
i = \frac{300}{4} = 75
$$

É evidente que estas taxas não são taxas efetivas.

#### <span id="page-20-0"></span>5.6 Cálculos de taxas equivalentes

Taxas equivalentes são obtidas por diferentes processos de capitalização de um mesmo Principal P para obter o mesmo montante S.

Tomaremos  $i_a$  uma taxa ao ano e  $i_p$  uma taxa ao período p, sendo que este período poderá ser: 1 semestre, 1 quadrimestre, 1 trimestre, 1 mês, 1 quinzena, 1 dia ou outro que se deseje. Deve ficar claro que tomamos 1 ano como o período integral e que o número de vezes que cada período parcial ocorre em 1 ano  $\acute{\textbf{e}}$  indicado por  $Np$ .

Exemplo: 1 ano  $= 2$  semestres  $= 3$  quadrimestres  $= 4$  trimestres  $= 12$  meses  $=$ 24 quinzenas  $=$  360 dias.

A fórmula básica que fornece a equivalência entre duas taxas é:

$$
1 + i_a = (1 + i_p)^{Np}
$$

onde  $i_a$  é a taxa anual,  $i_p$  é a taxa ao período e  $Np$  é o número de períodos em 1 ano.

Situações possíveis com taxas equivalentes:

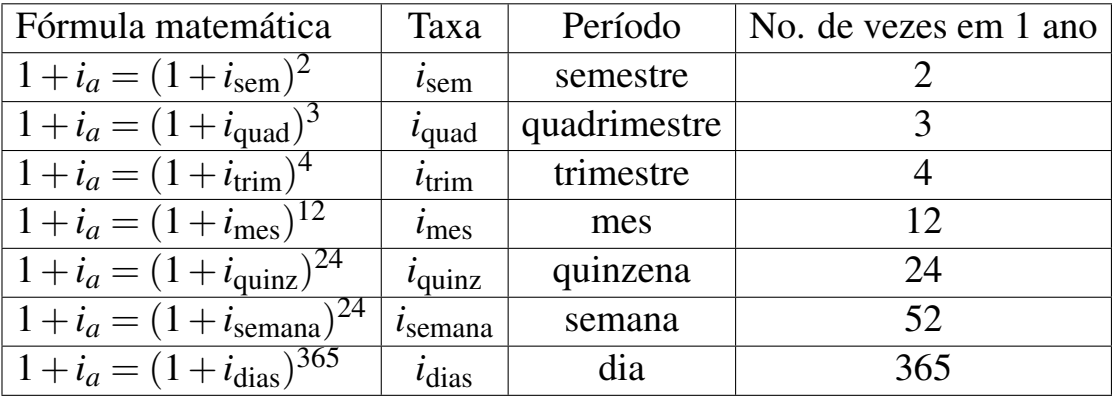

Exemplo: Qual é a taxa efetiva equivalente à taxa de  $12\%$  ao ano capitalizada mês a mês?

A frase " $12\%$  AO ANO CAPITALIZADA MÊS A MÊS" significa que devemos dividir 12% por 12 (meses em 1 ano) para obter a taxa de 1% ao mês.

A frase "12% AO ANO CAPITALIZADA TRIMESTRALMENTE", indica que devemos tomar a taxa igual a 12% ao trimestre dividida por 4 (trimestres em 1 ano) que é  $3\%$  ao mês.

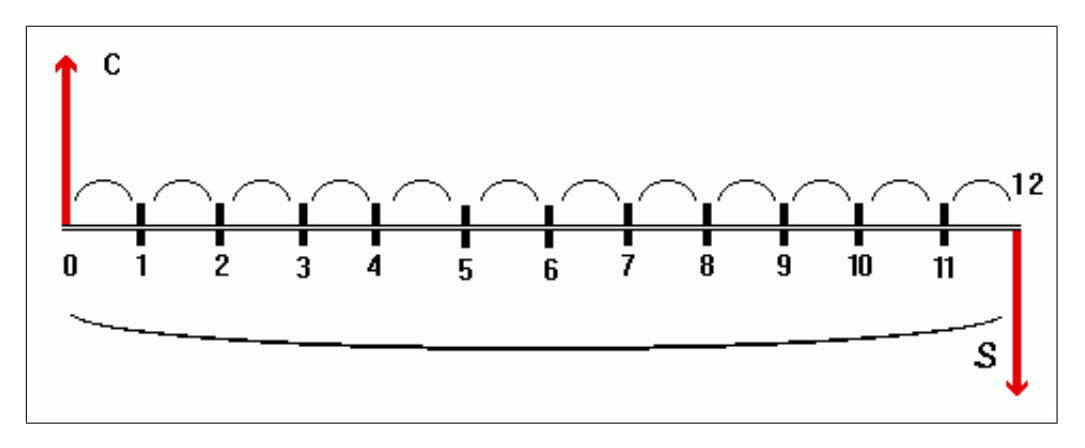

Figura 2: Fluxo de caixa da situação

Solução: A taxa mensal é  $i_1$  = 12% 12  $= 1\% = 0.01$ . A taxa efetiva é obtida por:

$$
1 + i_2 = (1, 01)^{12} = 1,1268247
$$

logo

$$
i_2 = 0,1268247 = 12,68247\%
$$

Observação: Se a inflação é nula, isto é,  $i_{\text{infl}} = 0$ , a taxa real é a taxa efetiva.

Exemplo: A taxa mensal efetiva que equivale à taxa de  $12\%$  ao ano, é dada pela fórmula:

$$
1 + i_a = (1 + i_{\text{mes}})^{12}
$$

Como  $i_a = 12\% = 0, 12$  basta obter  $i_{\text{mes}}$  com a substituição dos valores na formula acima para obter: ´

$$
1, 12 = (1 + i_{\text{mes}})^{12}
$$

Existem outras maneiras para resolver esta equação exponencial mas aplicaremos o logaritmo na base 10 a ambos os lados da igualdade para obter:

$$
\log(1, 12) = 12\log(1+i_{\text{mes}})
$$

ou seja

$$
\log(1+i_{\text{mes}}) = \frac{\log(1,12)}{12} = 0,004101501889182
$$

assim

 $10^{\log(1+i_{\text{mes}})} = 10^{0,004101501889182}$ 

Desenvolvendo a potência obtemos:

$$
1 + i_{\text{mes}} = 1,009488792934
$$

obtendo

 $i_{\text{mes}} = 0,009488792934 = 0,9488792934\%$ 

Se você não lembra mas tem interesse em estudar Logaritmos, visite o link http://www.mat.uel.br/matessencial/medio/expolog/logaritm.htm na Página Matemática Essencial, que possui materiais interessantes sobre o assunto.

Observação: Interprete os últimos exemplos com muito cuidado!

## <span id="page-22-0"></span>6 Descontos

Notações comuns na área de descontos:

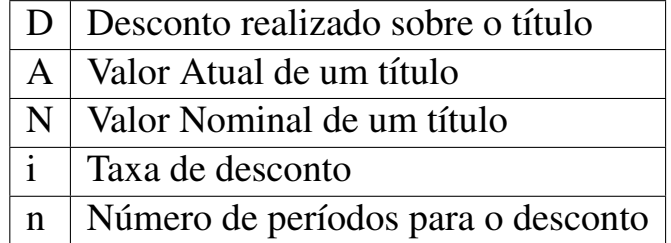

Desconto é a diferença entre o Valor Nominal de um título (futuro) N e o Valor Atual A deste mesmo título.

$$
D=N-A
$$

#### <span id="page-22-1"></span>6.1 Tipos de descontos

Há dois tipos básicos: Descontos comerciais (por fora) ou Descontos racionais (por dentro), podendo ser simple4s ou compostos. Descontos simples são obtidos com cálculos lineares, mas os Descontos compostos são obtidos com calculos exponenciais. ´

## <span id="page-23-0"></span>6.2 Desconto Simples Comercial (por fora)

O cálculo deste desconto é análogo ao cálculo dos juros simples, substituindose o Capital P na fórmula de juros simples pelo Valor Nominal N do título.

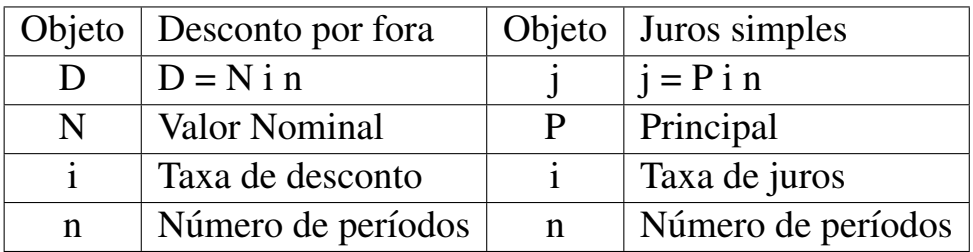

O valor atual no desconto por fora, é calculado por:

$$
A = N - D = N - Nin = N(1 - in)
$$

## <span id="page-23-1"></span>6.3 Desconto Simples Racional (por dentro)

O cálculo deste desconto é análogo ao cálculo dos juros simples, substituindose o Capital P na fórmula de juros simples pelo Valor Atual A do título.

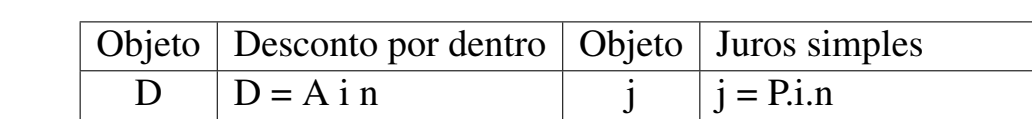

i  $\arctan x$ a de desconto i  $\arctan x$ a de juros

A | Valor Atual | P | Principal

O cálculo do desconto racional é feito sobre o Valor Atual do título.

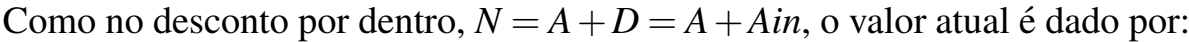

 $n$  Número de períodos  $n$  Número de períodos

$$
A = \frac{N}{1 + in}
$$

## <span id="page-23-2"></span>6.4 Desconto Comercial composto (por fora)

Este tipo de desconto NÃO é usado no Brasil e é similar ao cálculo dos Juros compostos, substituindo-se o Principal P pelo Valor Nominal N do título.

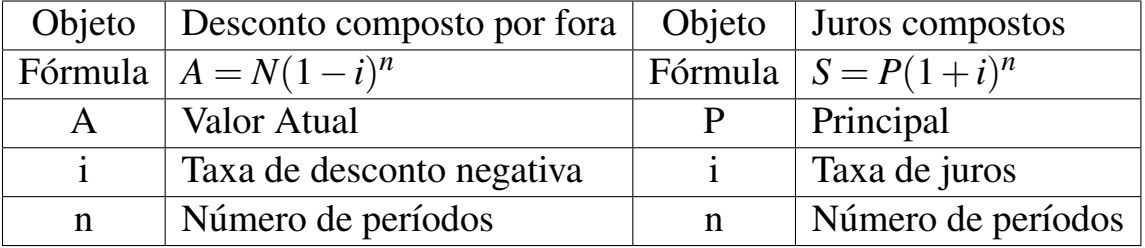

Apenas para finalidades didáticas, iremos obter a fórmula para o cálculo deste desconto, através de aplicações repetidas do desconto simples para 1 período.

Para n=1, o desconto composto por fora funciona como o desconto simples por fora, logo:

$$
A_1 = N(1 - i)
$$

onde  $A_1$  é o valor atual do título com valor nominal N.

Para n=2, devemos re-aplicar o mesmo processo, substituindo agora N por *A*1, para obter  $A_2$ , isto é:

$$
A_2 = A_1(1 - i) = N(1 - i)^2
$$

Por este raciocínio, temos que, para cada número natural n:

$$
A_n = N(1-i)^n
$$

Esta fórmula é semelhante à formula  $S = P(1+i)^n$  para o cálculo do montante composto.

#### <span id="page-24-0"></span>6.5 Desconto Racional composto (por dentro)

Este tipo de desconto é muito utilizado no Brasil.

Como  $D = N - A$  e como  $N = A(1 + i)^n$ , então

$$
D = N - N(1+i)^{-n} = N(1 - (1+i)^{-n}) = N\frac{(1+i)^n - 1}{(1+i)^n}
$$

O melhor estudo que se pode fazer com o desconto racional composto é considerar o Valor Atual A como o capital inicial de uma aplicação e o Valor Nominal N como o montante desta aplicação, levando em consideração que as taxas e os tempos funcionam de forma similar nos dois casos.

Exemplos sobre desconto racional composto:

1. Obter o desconto racional composto de um título cujo valor nominal é igual a  $R$10.000,00$ , se o prazo de vencimento é de n=5 meses e a taxa de desconto é de  $3,5%$  ao mês.

Solução:

$$
D = 10.000, 00 \frac{(1,035)^5 - 1}{1,035^5} = 1580, 30
$$

- 2. Uma empresa emprestou um valor que deverá ser pago 1 ano após em um único pagamento de R\$18.000,00 à taxa de  $4,5\%$  ao mês. Cinco meses após ter feito o empréstimo a empresa já tem condições de resgatar o título. Se a empresa tiver um desconto racional composto calculado a uma taxa equivalente à taxa de juros cobrada na operação do empréstimo, qual será o valor líquido a ser pago pela empresa?
	- (a) Dados: Valor nominal: N=18.000,00; taxa mensal: i=4,5%=0,045
	- (b) Número de períodos para o desconto:  $n=12-5=7$

(c) Fórmula: 
$$
D = N \frac{(1+i)^n - 1}{(1+i)^n}
$$

## <span id="page-25-0"></span>7 Financiamento pelo Sistema Price

No estudo do financiamento de um bem de consumo pelo Sistema Price, podemos observar que a Matemática Financeira é muito mais útil no cotidiano do que outras *matemáticas*. Aqui se vê a força do estudo de sequências geométricas (PG), fato que não é possível explicitar facilmente a alunos de níveis elementares. No entanto, quase todos os indivíduos estão envolvidos com compras de bens de consumo no seu dia-a-dia e este ponto se torna fundamental pois transforma o estudo de Progressões Geométricas em algo muito util. ´

O sistema Price (de Richard Price), também chamado Sistema Francês (a França o primeiro país a usar este sistema do ponto de vista comercial), corresponde a um financiamento onde todos os pagamentos sao iguais.

A idéia essencial neste contexto é construir um fluxo de caixa e descobrir o Valor Atual ou Valor Presente de uma série uniforme de pagamentos.

Antes de continuar, mostraremos uma situação para identificar o que está escondido sob os calculos de um financiamento. ´

Exemplo: Suponhamos que uma pessoa compre um carro para pagar em 4 prestações mensais consecutivas e iguais de R\$8.000,00, sem entrada e com taxa de 10% ao mês. Qual será o Valor Atual (real) deste carro?

O que se deve fazer é calcular o valor atual de cada prestação e realizar a soma

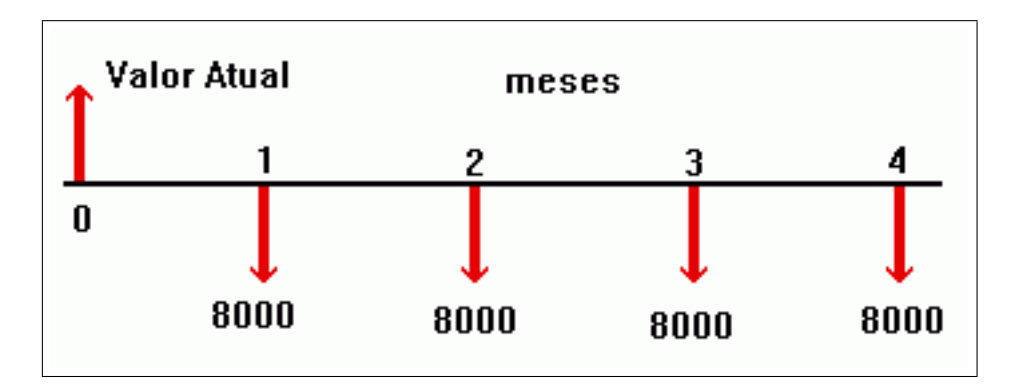

Figura 3: Fluxo de caixa do problema com cinco operações

desses valores para obter o Valor Atual do bem financiado.

$$
A_1 = \frac{8000}{(1,1)^1} \qquad A_2 = \frac{8000}{(1,1)^2} \qquad A_3 = \frac{8000}{(1,1)^3} \qquad A_4 = \frac{8000}{(1,1)^4}
$$

O Valor Atual será a soma dos valores atuais parciais:

$$
A = 8000 \left( \frac{1}{(1,1)} + \frac{1}{(1,1)^2} + \frac{1}{(1,1)^3} + \frac{1}{(1,1)^4} \right)
$$

que pode ser escrito como:

$$
A = 8000(3, 169865435) = 25.358,92
$$

que corresponde ao valor à vista do carro.

Um fato curioso é o aparecimento da expressão:

$$
K = \frac{1}{(1,1)} + \frac{1}{(1,1)^2} + \frac{1}{(1,1)^3} + \frac{1}{(1,1)^4}
$$

que é a soma dos 4 primeiros termos de uma sequência geométrica (PG).

Analisaremos agora a situação geral para n prestações em um modelo similar, considerando um financiamento cujo Valor Atual A na data inicial t=0 sera´ pago em n prestações iguais a R ao final de cada um dos n meses seguidos, a taxas mensais iguais a i.

O problema é similar ao anterior e pode ser resolvido matematicamente, como:

$$
A = R\left(\frac{1}{(1+i)} + \frac{1}{(1+i)^2} + \frac{1}{(1+i)^3} + \dots + \frac{1}{(1+i)^n}\right)
$$

Multiplicando e dividindo todas as frações por  $(1+i)^n$  e depois re-arranjando os termos do numerador, obtemos:

$$
A = R\left(\frac{1 + (1+i)^1 + \dots + (1+i)^{n-1}}{(1+i)^n}\right)
$$

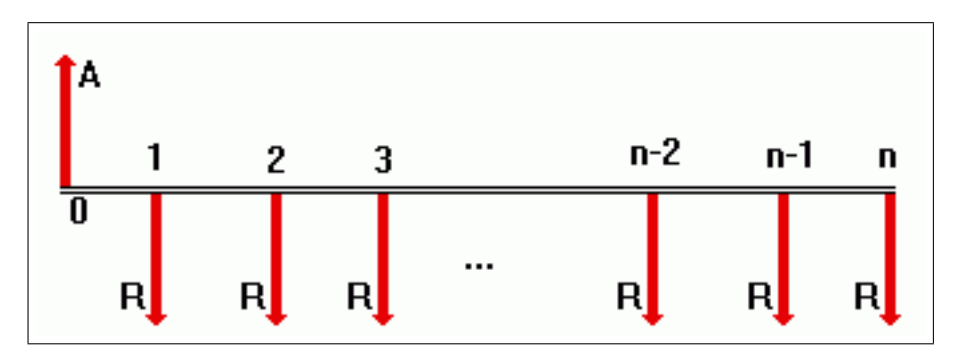

Figura 4: Fluxo de caixa do problema com n operações

O numerador da fração acima é a soma dos n primeiros termos de uma PG cujo primeiro termo é igual 1 e cuja razão é igual a  $(1+i)$ .

A fórmula abaixo é a expressão matemática procurada por tantas pessoas para saber como são realizados os cálculos de taxas de juros em financiamentos.

$$
A = R \frac{(1+i)^n - 1}{i(1+i)^n}
$$

Quando conhecemos a taxa *i*, o número n de períodos e o valor R de cada prestação, é muito fácil obter o Valor Atual A.

Quando temos o valor atual (preço à vista) A, o valor da prestação R e o número de períodos n, NÃO É FÁCIL obter a taxa de juros, pois, é matematicamente difícil. Outro ponto é que, o governo, as empresas e as financeiras em geral, *embutem* várias outras taxas a títulos diversos que *mascaram* o valor real da taxa!

Esta fórmula matemática pode ser escrita como:

$$
A = R \, FVA(i, n)
$$

onde FVA é o Fator de Valor Atual para uma série uniforme, definido por:

$$
FVA(i, n) = \frac{(1+i)^n - 1}{i(1+i)^n}
$$

Tal fórmula é usada nas tabelas financeiras que encontramos no comércio em geral. Através desta fórmula, podemos obter a taxa de um financiamento em prestações com n pagamentos iguais.

No próximo exemplo, admitiremos que o dono de uma loja tenha *garantido* que a taxa ao período é o valor *i* dado por ele, o que eu *não acredito* em geral.

Para obter o valor da prestação R de um bem cujo preço à vista custa A e será pago em n prestações iguais sem entrada, à taxa i ao período, sendo a primeira prestação paga no final do primeiro período, divide-se o valor atual A pelo  $FVA(i, n)$ , isto é:

$$
R = \frac{A}{FVA(i,n)}
$$

Exemplo: Determinar a prestação R da compra de uma geladeira que custa à vista A=\$1000,00 e que será paga em 12 meses, sem entrada, com uma taxa de  $5\%$  ao mês.

Para realizar este cálculo de modo simples, acesse a Página Prestação mensal em um financiamento na Página Matemática Essencial cujo link é http://www.mat.uel.br/matessencial/financeira/prestac.htm.

Se conhecemos o Valor à vista A, a prestação R e o número de meses n, podemos obter a taxa i ao mês, desde que exista uma tabela financeira ou então possamos acessar a página Taxa de juros em um financiamento localizada em http://www.mat.uel.br/matessencial/financeira/taxafina.htm.

## <span id="page-28-0"></span>8 Sistemas de amortização

Amortização é um processo de extinção de uma dívida através de pagamentos periódicos, que são realizados em função de um planejamento, de modo que cada prestação corresponde à soma do reembolso do Capital ou do pagamento dos juros do saldo devedor, podendo ser o reembolso de ambos, sendo que

JUROS SÃO SEMPRE CALCULADOS SOBRE O SALDO DEVEDOR!

Os principais sistemas de amortização são:

Sistema de Pagamento único: Um único pagamento no final.

Sistema de Pagamentos variáveis: Vários pagamentos diferenciados.

Sistema Americano: Pagamento no final com juros calculados período a período.

Sistema de Amortização Constante (SAC): A amortização da dívida é constante e igual em cada período.

Sistema Price ou Francês (PRICE): Os pagamentos (prestações) são iguais.

Sistema de Amortização Misto (SAM): Os pagamentos são as médias dos sistemas SAC e Price.

Sistema Alemão: Os juros são pagos antecipadamente com prestações iguais, exceto o primeiro pagamento que corresponde aos juros cobrados no momento da operação.

Em todos os sistemas de amortização, cada pagamento é a soma do valor amortizado com os juros do saldo devedor, isto é:

 $PAGAMENTO = AMORTIZACÃO + JUROS$ 

Em todas as nossas análises, utilizaremos um financiamento hipotético de R\$300.000,00 que será pago ao final de 5 meses à taxa mensal de  $4\%$  ao mês.

Na sequência, será essencial o uso de tabelas consolidadas com os dados de cada problema e com informações essenciais sobre o sistema de amortização. Em todas as análises, utilizaremos a mesma tabela básica que está indicada abaixo, com os elementos indicados:

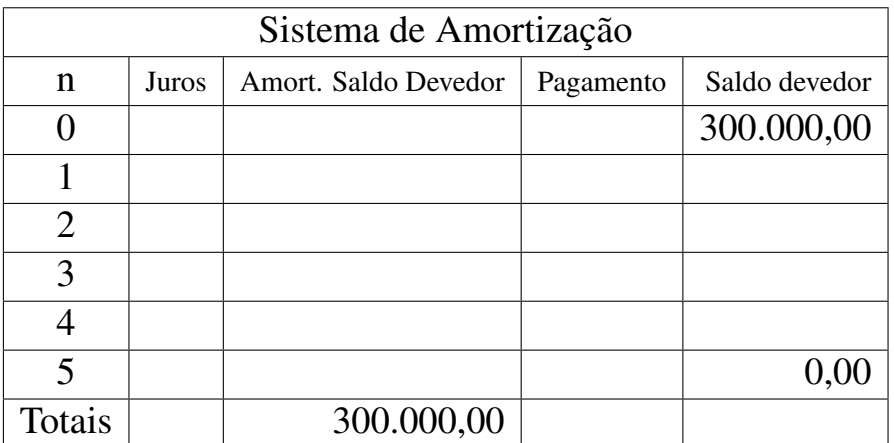

## <span id="page-29-0"></span>8.1 Sistema de Pagamento único

O devedor paga o Montante=Capital+Juros compostos da dívida em um único pagamento ao final de  $n=5$  períodos. Comumente usado em Letras de câmbio, Títulos descontados em bancos, Certificados a prazo fixo com renda final. O Montante pode ser calculado pela fórmula:

$$
M = C(1+i)^n
$$

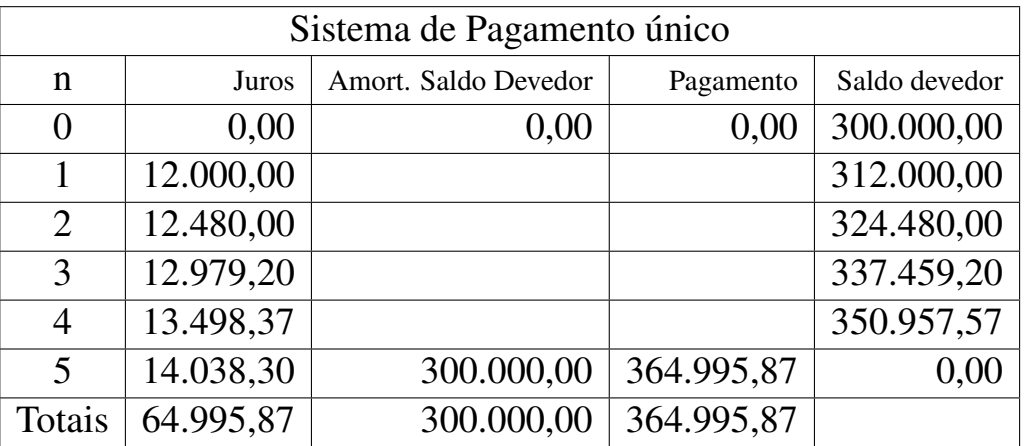

## <span id="page-30-0"></span>8.2 Sistema de Pagamentos Variáveis

O devedor paga o periodicamente valores variáveis de acordo com a sua condição e de acordo com a combinação realizada inicialmente, sendo que os juros do Saldo devedor são pagos sempre ao final de cada período. Usado em Cartões de crédito. O devedor pagará a dívida da seguinte forma:

- 1. No final do 1o. mês:  $R$30.000,00 + juros$
- 2. No final do 2o. mês:  $R$ 45.000,00 + juros$
- 3. No final do 3o. mês:  $R$60.000,00 + juros$
- 4. No final do 4o. mês:  $R$ 75.000,00 + juros$
- 5. No final do 5o. mês:  $R$90.000,00 + juros$

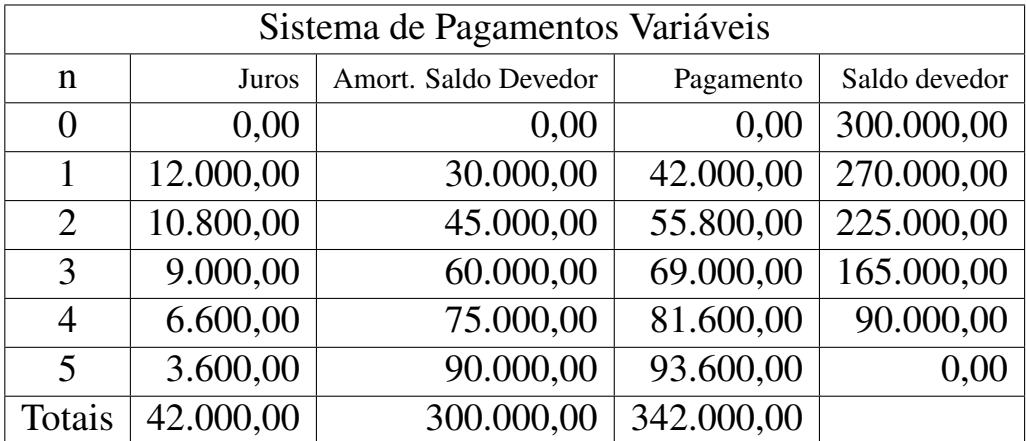

## <span id="page-31-0"></span>8.3 Sistema Americano

O devedor paga o Principal em um único pagamento no final e no final de cada período paga os juros do Saldo devedor do período. No final dos 5 períodos, o devedor paga também os juros do 50. período.

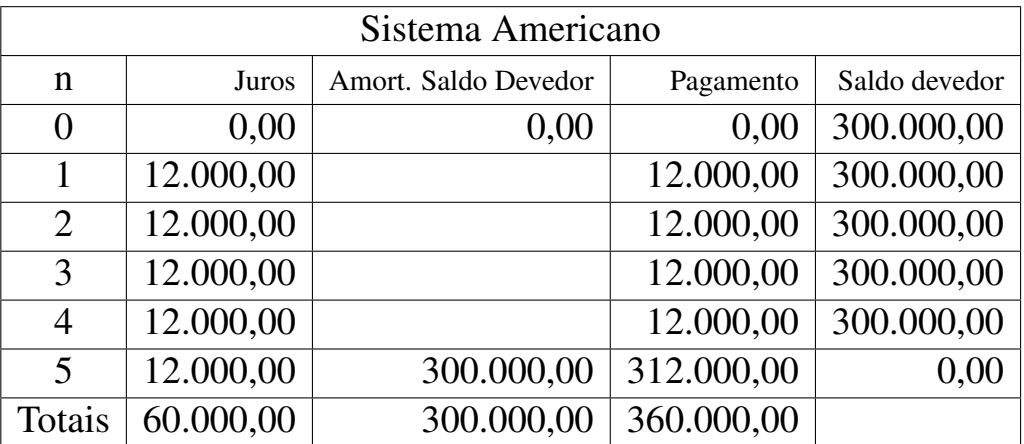

## <span id="page-31-1"></span>8.4 Sistema de Amortização Constante (SAC)

O devedor paga o Principal em n=5 pagamentos sendo que as amortizações são sempre constantes e iguais. Uso no Sistema Financeiro da Habitação.

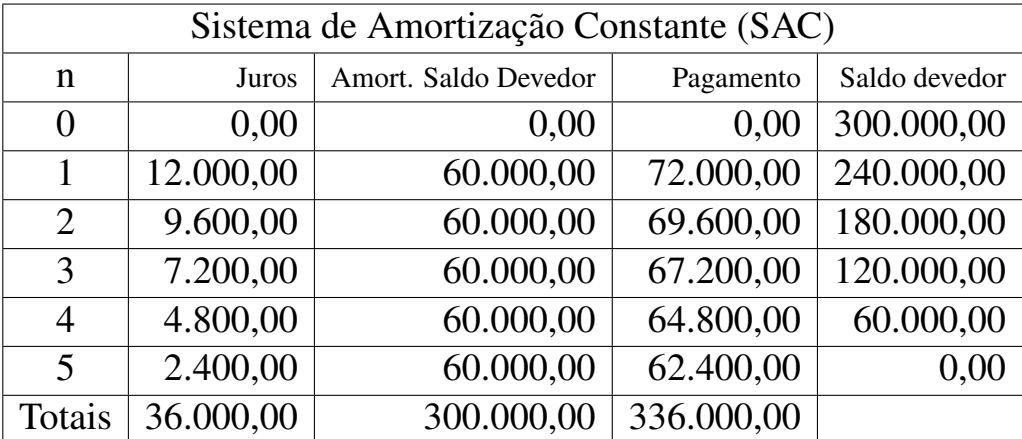

## <span id="page-31-2"></span>8.5 Sistema Price (Sistema Francês)

Todas as prestações (pagamentos) são iguais. Usado em Financiamentos em geral de bens de consumo. O valor da prestação é  $P = KV_f = 67.388,13$ , onde  $V_f = 300.000, 00 \text{ é}$  o valor financiado e K é o coeficiente obtido pelo uso da fórmula

$$
K = \frac{i(1+i)^n}{(1+i)^n - 1}
$$

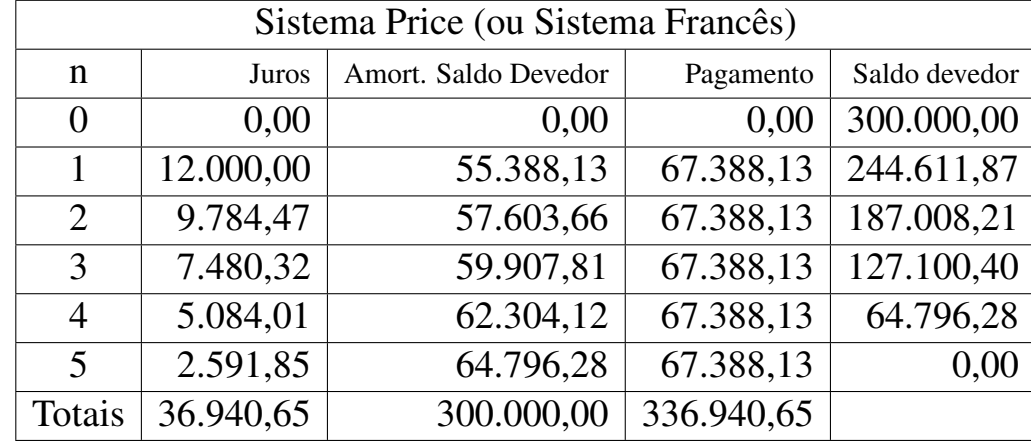

sendo i é a taxa ao período e n é o número de períodos.

## <span id="page-32-0"></span>8.6 Sistema de Amortização Misto (SAM)

Cada prestação (pagamento) é a média aritmética das prestações respectivas no Sistemas Price e no Sistema de Amortização Constante (SAC). Uso em Financiamentos do Sistema Financeiro da Habitação. O cálculo é obtido por:  $P_{SAM} = (P_{\text{Price}} + P_{SAC})/2$ 

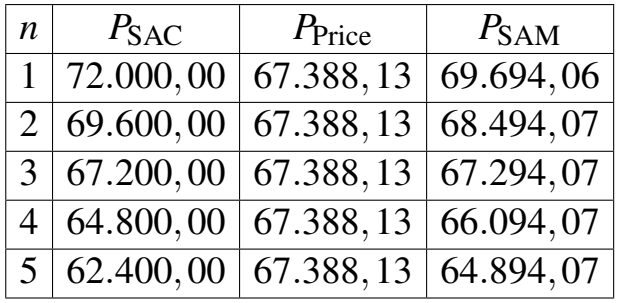

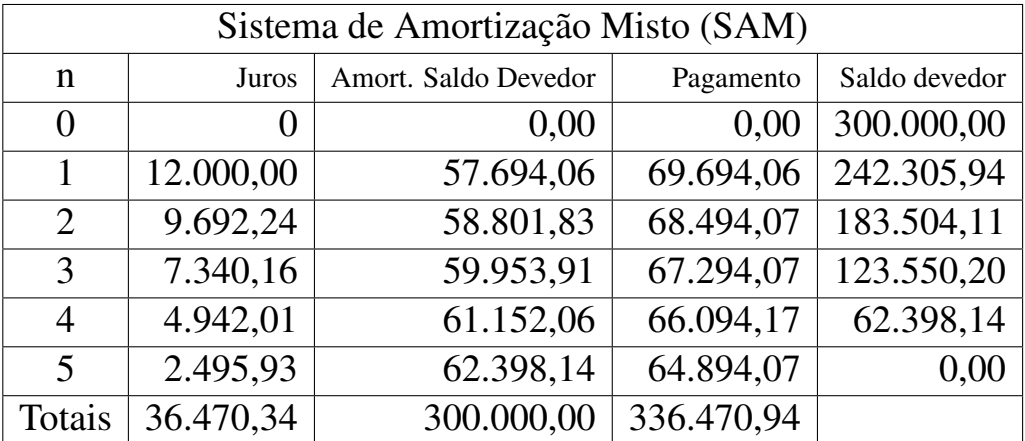

## <span id="page-33-0"></span>8.7 Sistema Alemão

O sistema Alemão consiste em liquidar uma dívida onde os juros são pagos de forma antecipada com prestações iguais, exceto o primeiro pagamento que corresponde aos juros cobrados no momento da operação financeira. É necessário conhecer cada pagamento P e os valores das amortizações  $A_k$ , onde k=1,2,3,...,n. Uso em alguns financiamentos.

Fórmulas necessárias:

$$
P = C \frac{i}{1 - (1 - i)^n}
$$
  
\n
$$
A_1 = P(1 - i)^{n-1}
$$
  
\n
$$
A_k = \frac{A_1}{(1 - i)^{k-1}} \qquad (k = 2, ..., n)
$$

As prestações mensais do financiamento são calculadas as fórmulas acima.

$$
P = \frac{300.000 \times 0,04}{1 - (1 - 0,04)^5} = 64.995,80
$$
  
\n
$$
A_1 = 64.995,80(1 - 0,04)^4 = 55.203,96
$$
  
\n
$$
A_2 = \frac{55.203,96}{1 - 0,04} = 57.504,13
$$
  
\n
$$
A_3 = \frac{57.504,13}{1 - 0,04} = 59.900,13
$$
  
\n
$$
A_4 = \frac{59.900,13}{1 - 0,04} = 62.395,97
$$
  
\n
$$
A_5 = \frac{62.395,97}{1 - 0,04} = 64.995,80
$$

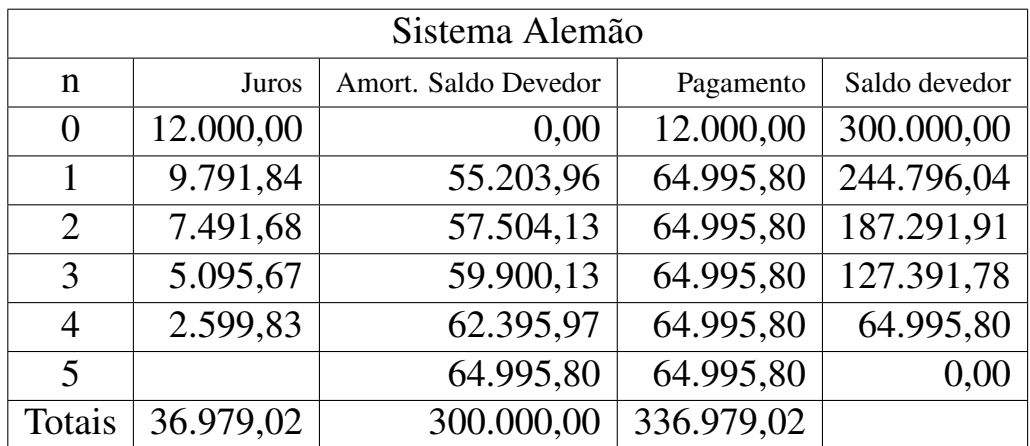

## <span id="page-34-0"></span>9 Estudo matemático do sistema alemão

O sistema alemão de amortização consiste na liquidação de uma dívida onde os juros são pagos de forma antecipada com prestações iguais, exceto a primeira que corresponde aos juros cobrados no momento da operação financeira.

O capital emprestado (ou financiado) será indicado com C, i será a taxa de juros ao período, n representará o número de períodos. As amortizações e os pagamentos ao período serão indicados, respectivamente, pelas letras  $A_k$  e  $P_k$ , onde k=1,2,...,n. Em todas as situações, o final de um período significará o início do período seguinte.

## <span id="page-34-1"></span>9.1 O Modelo matemático

O modelo matemático associado ao sistema alemão de amortização, usa fortemente o conceito de sequência geométrica (PG), o que justifica a importância deste assunto tão pouco aplicado no âmbito do Ensino Médio.

Consideremos a situação que uma pessoa contrai um empréstimo de valor C no instante k=0. A financeira cobra antecipadamente a taxa i sobre C, perfazendo um juro inicial de C i, de forma que o cliente recebe no primeiro momento, o valor  $C_0$  dado pela expressão:

$$
C_0 = C - Ci = C(1 - i)
$$

mas o cliente deverá pagar C no final do período.

No início do 20. período, o cliente está devendo C, mas amortizará parte do saldo devedor com um valor  $A_1$ , assim ele ficará devendo neste momento:

$$
C_1 = C - A_1
$$

Como ocorre a amortização de parte da dívida, ele novamente pagará juros antecipados sobre a dívida neste momento, correspondentes a  $iC_1$ , logo o pagamento no início do 20. período deverá ser:

$$
P_1 = A_1 + iC_1 = A_1 + i(C - A_1)
$$

O cliente deverá pagar à financeira o valor  $C_1$  no final do período.

No início do 3o. período, o cliente estará devendo  $C_1$  e deverá amortizar parte da dívida com um valor  $A_2$ , assim ele ficará devendo:

$$
C_2 = C_1 - A_2
$$

Como ocorreu a amortização de parte da dívida, ele novamente pagará juros antecipados sobre a dívida que no momento corresponde a *iC*<sub>2</sub>, logo o pagamento no início do 30. período deverá ser:

$$
P_2 = A_2 + iC_2 = A_2 + i(C_1 - A_2)
$$

ou seja

$$
P_2 = A_2 + i(C - A_1 - A_2)
$$

O cliente deverá pagar à financeira o valor  $C_2$  no final do período.

No início do 4o. período, o cliente estará devendo  $C_2$  e deverá amortizar parte da dívida com um valor  $A_3$ , assim ele ficará devedor neste momento de:

$$
C_3 = C_2 - A_3
$$

Como ocorreu a amortização de parte da dívida, ele deve novamente pagar juros antecipados sobre a dívida neste momento, que corresponde a  $iC_3$ , logo o pagamento no início do 3o. período deverá ser:

$$
P_3 = A_3 + iC_3 = A_3 + i(C_2 - A_3) = A_3 + i(C_1 - A_2 - A_3)
$$

ou seja

$$
P_3 = A_3 + i(C - A_1 - A_2 - A_3)
$$

O cliente deverá pagar à financeira o valor  $C_3$  no final do período.

Este processo contínua até um certo mês com índice k e poderemos escrever:

$$
C_k = C_{k-1} - A_k
$$

e

$$
P_k = A_k + i(C - A_1 - A_2 - A_3 - \dots - A_k)
$$

Resumindo até o momento, temos:

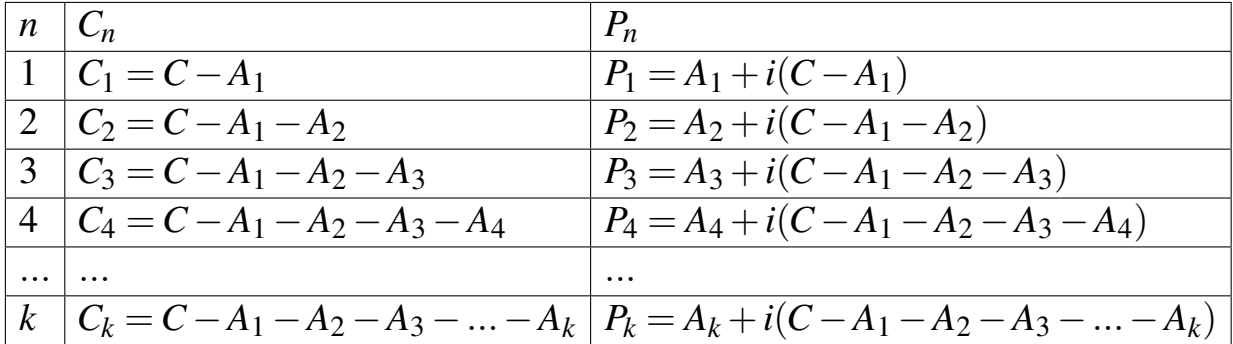

A última amortização  $A_n$  deverá coincidir com o pagamento  $P_n$  uma vez que todos os juros já foram cobrados antecipadamente e como todos os pagamentos devem ser iguais (exceto  $P_0$ ), então segue que

$$
P_1 = P_2 = P_3 = \dots = P_n = P
$$

Como  $P_1 = P_2$ , então

$$
A_1 + i(C - A_1) = A_2 + i(C - A_1 - A_2)
$$

logo

$$
A_1 + i(C - A_1) = A_2 + i(C - A_1) - iA_2
$$

assim

$$
A_1 = A_2 - iA_2
$$

e dessa forma

$$
A_1 = A_2(1-i)
$$

e podemos escrever que

$$
A_2 = \frac{A_1}{1 - i}
$$

De forma análoga, podemos mostrar que

$$
A_3 = \frac{A_2}{1 - i}
$$

para concluir que

$$
A_3 = \frac{A_1}{(1-i)^2}
$$

Temos em geral que, para todo k=2,3,4,...,n:

$$
A_k = \frac{A_1}{(1-i)^{k-1}}
$$

Como a soma das amortizações  $A_k$  deve coincidir com o capital C emprestado ou financiado, segue que:

$$
C = A_1 + A_2 + A_3 + \dots + A_n
$$

Substituindo os valores dos  $A_k$  nesta última expressão, obtemos:

$$
C = \frac{A_1}{(1-i)^0} + \frac{A_1}{(1-i)^1} + \frac{A_1}{(1-i)^2} + \dots + \frac{A_1}{(1-i)^{n-1}}
$$

Evidenciando o último termo, podemos escrever:

$$
C = \frac{A_1}{(1-i)^{n-1}} \left( (1-i)^0 + (1-i)^1 + (1-i)^2 + \dots + (1-i)^{n-1} \right)
$$

Como o termo dentro dos parênteses é a soma de n primeiros termos de uma PG cujo primeiro termo é 1 e a razão é 1-i, então:

$$
C = \frac{A_1}{(1-i)^{n-1}} \frac{1 - (1-i)^n}{i}
$$

Trocando as posições de  $A_1$  e de C, obtemos

$$
A_1 = C \frac{i(1-i)^{n-1}}{1 - (1-i)^n}
$$

Já observamos antes que

$$
P = P_n = A_n = \frac{A_1}{(1 - i)^{n-1}}
$$

e substituindo o valor de  $A_1$  pela expressão obtida acima, obtemos:

$$
P = C \frac{i}{1 - (1 - i)^n}
$$

Esta é a fórmula para o cálculo da prestação no sistema Alemão, em função do capital financiado  $C$ , da taxa i e do período n.

## <span id="page-37-0"></span>9.2 Fórmulas básicas

Para obter os cálculos com as fórmulas básicas

$$
P = C \frac{i}{1 - (1 - i)^n}
$$
  $A_1 = P (1 - i)^{n-1}$   $A_k = \frac{A_1}{(1 - i)^{k-1}}$ 

onde:

C Capital financiado,

P Valor de cada prestação,

*i* Taxa de juros ao período,

A<sub>1</sub> Primeira amortização e

n Número de períodos,

 $A_k$  Amortização para k=1,2,...,n.

## <span id="page-38-0"></span>9.3 Exemplo típico

Calcular a prestação mensal de um financiamento de R\$300.000,00 por um período de 5 meses à taxa de 4% ao mês, pelo sistema Alemão de amortização.

Solução: Devemos tomar i=0,04; n=5 e C=300.000,00 e inserir os dados na primeira das três últimas fórmulas apresentadas, para obter a prestação

$$
P = 300.000 \frac{0,04}{1 - (1 - 0,04)^5} = 64.995,80
$$

## <span id="page-38-1"></span>10 Analise de investimento ou financiamento ´

Em uma operação financeira de Investimento ou Financiamento, existem várias situações que interferem na nossa decisão sobre a escolha de uma dentre duas ou mais alternativas poss´ıveis. Em geral, temos o conhecimento da Taxa de Mercado, também conhecida como a *Taxa de Atratividade do Mercado* e desejamos saber a taxa real de juros da operação, para tomar uma decisão.

Existem dois importantes objetos matemáticos que são utilizados na análise da operação financeira de Investimento ou Financiamento: Valor Presente Líquido (NPV) e Taxa Interna de Retorno (IRR).

## <span id="page-38-2"></span>10.1 Valor Presente Líquido (NPV)

O Valor Presente Líquido (NPV=Net Present Value) de um fluxo de caixa de uma operação é o somatório de todos os valores atuais calculados no instante t=0 para cada elemento isolado da operação.

#### <span id="page-38-3"></span>10.2 Taxa Interna de Retorno (IRR)

A Taxa Interna de Retorno (IRR=Internal Rate Return) de um fluxo de caixa da operação é a taxa real de juros da operação financeira.

## <span id="page-38-4"></span>10.3 Conexão entre NPV e IRR

Há uma íntima relação entre esses dois objetos matemáticos, sendo que as considerações sobre eles devem resultar de análise invertidas quando se tratar de Investimentos ou Financiamentos.

A razão desta inversão é que alguém, ao realizar um Investimento de capital espera ampliar o mesmo, ao passo que ao realizar um Financiamento de um bem espera reduzir a aplicação.

Em um Investimento:

- 1. se NPV for positivo, a Taxa Real IRR é maior que a Taxa de Mercado,
- 2. se NPV for negativo, a Taxa real IRR é menor que a Taxa de Mercado,
- 3. se NPV=0 então a Taxa de Mercado coincide com a Taxa Real IRR.

Conclusão: Em um Investimento, se NPV é maior então a Taxa IRR também é maior.

Em um Financiamento:

- 1. se NPV for positivo, a Taxa Real IRR é menor que a Taxa de Mercado,
- 2. se NPV for negativo, a Taxa real IRR é maior que a Taxa de Mercado,
- 3. se NPV=0, então a Taxa de Mercado coincide com a Taxa Real IRR.

Conclusão: Em um Financiamento, se NPV é maior então a Taxa IRR é menor. Estas duas análises podem ser reduzidas ao seguinte quadro comparativo:

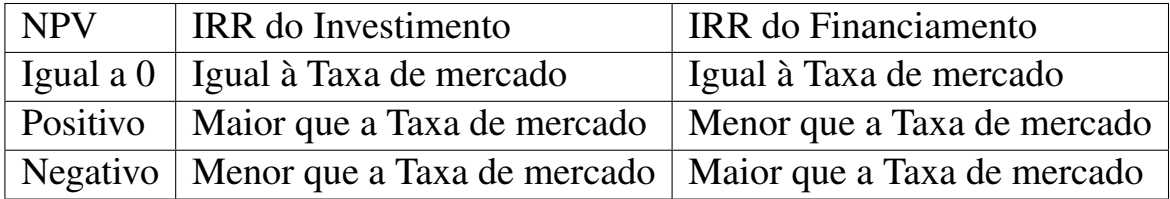

## <span id="page-39-0"></span>10.4 Análise entre dois Investimentos

Quando temos dois Investimentos: Inv1 e Inv2 e os respectivos Valores Presentes Líquidos indicados por NPV1 e NPV2, o investimento com maior Valor Presente Líquido proporciona maior retorno ao investidor, isto é:

## Se NPV1 > NPV2 então Inv1 é melhor do que Inv2.

#### <span id="page-40-0"></span>10.5 Análise entre dois Financiamentos

Quando temos dois Financiamentos Fin1 e Fin2 e os respectivos Valores Presentes Líquidos NPV1 e NPV2, o Financiamento com maior Valor Presente Líquido gera o menor retorno para a pessoa que financiou, isto  $\acute{\rm{e}}$ :

Se NPV1  $\geq$  NPV2 então Fin1 é pior do que Fin2.

## <span id="page-40-1"></span>10.6 A Matemática do Valor Presente Líquido (NPV)

Para obter o Valor Presente Líquido, devemos construir o Fluxo de Caixa da operação e levar em consideração algumas possibilidades:

- 1. Operação com parcelas iguais (Begin)
- 2. Operação com parcelas iguais (End)
- 3. Operação com parcelas diferentes

Operação com parcelas iguais (Begin): Seja uma operação de Investimento ou Financiamento por n períodos, com uma renda R em cada período, a partir do instante t=0 a uma Taxa de mercado i. O fluxo de caixa aparece na tabela:

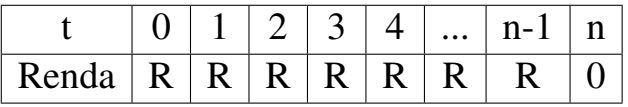

Tomando u=1+i, podemos escrever:

$$
NPV = R + \frac{R}{u} + \frac{R}{u^2} + \frac{R}{u^3} + \dots + \frac{R}{u^{n-1}}
$$

ou a forma simplificada

$$
NPV = R \frac{u^n - 1}{iu^{n-1}}
$$

Exemplo: Qual é o Valor Presente Líquido (NPV) de um Investimento mensal de R=100,00, durante n=24 meses, à taxa de mercado  $i=1,5\%$ , iniciando a aplicação no instante  $t = 0$ ?

Neste caso (Begin): R=100; n=24 e i=0,015. Usando a fórmula acima, obtemos:

$$
NPV = 100 \frac{(1,015)^{24} - 1}{0,015(1,015)^{23}} = 2.033,09
$$

Operação com parcelas iguais (End): Seja uma operação de Investimento ou Financiamento por n períodos, com uma renda r em cada período, a partir do instante t=1 a uma Taxa de mercado i. O fluxo de caixa aparece na tabela:

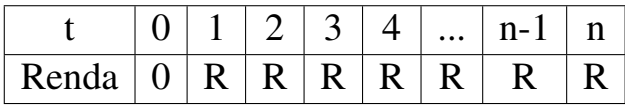

Tomando u=1+i, podemos escrever:

$$
NPV = \frac{R}{u} + \frac{R}{u^2} + \frac{R}{u^3} + \dots + \frac{R}{u^n}
$$

ou na forma mais simples

$$
NPV = R \frac{u^n - 1}{iu^n}
$$

Exemplo: Qual é o Valor Presente Líquido (NPV) de um Investimento mensal de R=100,00, por n=24 meses, à taxa de  $i=1,5\%$ , iniciando a aplicação no instante t=1?

Neste caso (End): R=100; n=24 e i=0,015. Usando a fórmula acima, obtemos:

$$
NPV = 100 \frac{(1,015)^{24} - 1}{0,015(1,015)^{24}} = 2.003,04
$$

Operação com parcelas diferentes: Seja a situação que alguém realize o investimento durante algum tempo com parcelas distintas, a partir do instante  $t=0$  a uma Taxa de mercado i. O fluxo de caixa dessa situação pode ser visto na tabela:

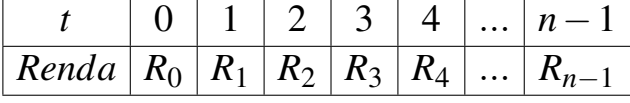

Tomando u=1+i, podemos escrever:

$$
NPV = R_0 + \frac{R_1}{u^1} + \frac{R_2}{u^2} + \frac{R_3}{u^3} + \dots + \frac{R_{n-1}}{u^{n-1}}
$$

Exemplo: Qual será o Valor Presente Líquido (NPV) de alguns Investimentos de acordo com a tabela abaixo, à taxa de mercado  $i=1,25$ % ao mês.

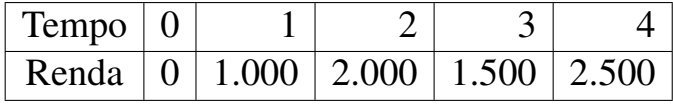

Tomando u=1+i=1,0125, obtemos:

$$
NPV = \frac{1000}{u} + \frac{2000}{u^2} + \frac{1500}{u^3} + \frac{2500}{u^4} = 6.762,51
$$

## <span id="page-42-0"></span>11 Divisão em partes proporcionais

#### <span id="page-42-1"></span>11.1 Propriedades das proporções

Para a proporção *A B* = *C D* valem as seguintes propriedades:

1. O produto dos meios é igual ao produto dos extremos, isto é:

$$
AD=BC
$$

2. A soma dos dois primeiros termos esta para o primeiro termo, assim ´ como a soma dos dois últimos está para o terceiro termo, isto é:

$$
\frac{A+B}{A} = \frac{C+D}{C}
$$

3. A diferença dos dois primeiros termos está para o primeiro termo, assim como a diferença dos dois últimos está para o terceiro termo, isto é:

$$
\frac{A-B}{A} = \frac{C-D}{C}
$$

4. A soma dos dois primeiros termos esta para o segundo termo, assim como ´ a soma dos dois últimos está para o quarto termo, isto é:

$$
\frac{A+B}{B} = \frac{C+D}{D}
$$

5. A diferença dos dois primeiros termos está para o segundo termo, assim como a diferença dos dois últimos está para o quarto termo, isto é:

$$
\frac{A-B}{B} = \frac{C-D}{D}
$$

6. A soma dos antecedentes está para a soma dos consequentes, assim como cada antecedente está para o seu consequente, isto é:

$$
\frac{A+C}{B+D} = \frac{A}{B} \qquad e \qquad \frac{A+C}{B+D} = \frac{C}{D}
$$

7. A diferença dos antecedentes está para a diferença dos consequentes, assim como cada antecedente está para o seu consequente, isto é:

$$
\frac{A-C}{B-D} = \frac{A}{B} = \qquad e \qquad \frac{A-C}{B-D} = \frac{C}{D}
$$

#### <span id="page-43-0"></span>11.2 Divisao em duas partes diretamente proporcionais ˜

Para decompor um número *M* em duas partes *A* e *B* diretamente proporcionais a *p* e *q*, montamos um sistema com duas equações e duas incógnitas, de modo que a soma das partes seja  $A + B = M$ , mas

$$
\frac{A}{p} = \frac{B}{q}
$$

A solução segue das propriedades das proporções:

$$
\frac{A}{p} = \frac{B}{q} = \frac{A+B}{p+q} = \frac{M}{p+q} = K
$$

O valor de *K* é que proporciona a solução pois:  $A = K p e B = K q$ 

Exemplo: Para decompor o número 100 em duas partes  $A \in B$  diretamente proporcionais a 2 e 3, montaremos o sistema de modo que *A*+*B* = 100, cuja solução segue de:

$$
\frac{A}{2} = \frac{B}{3} = \frac{A+B}{5} = \frac{100}{5} = 20
$$

Segue que  $A = 40$  e  $B = 60$ .

Exemplo: Determinar números *A* e *B* diretamente proporcionais a 8 e 3, sabendose que a diferença entre eles é 60. Para resolver este problema basta tomar  $A - B = 60$  e escrever:

$$
\frac{A}{8} = \frac{B}{3} = \frac{A - B}{5} = \frac{60}{5} = 12
$$

Segue que A=96 e B=36.

#### <span id="page-43-1"></span>11.3 Divisão em várias partes diretamente proporcionais

Para decompor um número  $M$  em partes  $X_1, X_2, \ldots, X_n$  diretamente proporcionais aos pesos  $p_1, p_2, ..., p_n$ , deve-se montar um sistema com *n* equações e *n* incógnitas, tomando  $X_1 + X_2 + ... + X_n = M$  e  $p_1 + p_2 + ... + p_n = P$ .

$$
\frac{X_1}{p_1} = \frac{X_2}{p_2} = \dots = \frac{X_n}{p_n}
$$

A solução segue das propriedades das proporções:

$$
\frac{X_1}{p_1} = \frac{X_2}{p_2} = \dots = \frac{X_n}{p_n} = \frac{X_1 + X_2 + \dots + X_n}{p_1 + p_2 + \dots + p_n} = \frac{M}{P} = K
$$

Exemplo: Para decompor o número 120 em três partes A, B e C diretamente proporcionais a 2, 4 e 6, deve-se montar um sistema com 3 equações e 3 incógnitas tal que  $A + B + C = 120$  e  $P = 2 + 4 + 6 = 12$ . Assim:

$$
\frac{A}{2} = \frac{B}{4} = \frac{C}{6} = \frac{A+B+C}{2+4+6} = \frac{120}{12} = 10
$$

 $\log_0 A = 20, B = 40 \text{ e } C = 60.$ 

Exemplo: Determinar números *A*, *B* e *C* diretamente proporcionais a 2, 4 e 6, de modo que 2*A*+3*B*−4*C* = 120.

A solução segue das propriedades das proporções:

$$
\frac{A}{2} = \frac{B}{4} = \frac{C}{6} = \frac{2A + 3B - 4C}{2(2) + 3(4) - 4(6)} = \frac{120}{-8} = -15
$$

logo A=-30, B=-60 e C=-90. Existem proporções com números negativos!

#### <span id="page-44-0"></span>11.4 Divisao em duas partes inversamente proporcionais ˜

Para decompor um número *M* em duas partes *A* e *B* inversamente proporcionais a  $p \text{ e } q$ , deve-se decompor este número  $M$  em duas partes  $A \text{ e } B$  diretamente proporcionais a  $\frac{1}{1}$ *p* e 1 *q* , que são, respectivamente, os inversos de p e *q*.

Assim basta montar o sistema com duas equações e duas incógnitas tal que  $A + B = M$ . Desse modo:

$$
\frac{A}{\frac{1}{p}} = \frac{B}{\frac{1}{q}} = \frac{A+B}{\frac{1}{p} + \frac{1}{q}} = \frac{M}{\frac{1}{p} + \frac{1}{q}} = \frac{Mpq}{p+q} = K
$$

O valor de *K* proporciona a solução pois:  $A =$ *K p*  $e B =$ *K q* . Exemplo: Para decompor o número 120 em duas partes A e B inversamente proporcionais a 2 e 3, deve-se montar o sistema tal que  $A + B = 120$ , de modo que:

$$
\frac{A}{\frac{1}{2}} = \frac{B}{\frac{1}{3}} = \frac{A+B}{\frac{1}{2} + \frac{1}{3}} = \frac{120}{\frac{5}{6}} = \frac{120(6)}{5} = 144
$$

Assim  $A = 72 e B = 48$ .

Exemplo: Determinar números  $A \in B$  inversamente proporcionais a 6 e 8, sabendo-se que a diferença entre eles é 10. Para resolver este problema, tomamos  $A - B = 10$ . Assim:

$$
\frac{A}{\frac{1}{6}} = \frac{B}{\frac{1}{8}} = \frac{A - B}{\frac{1}{6} - \frac{1}{8}} = \frac{10}{\frac{1}{24}} = 240
$$

Assim  $A=40 e B=30$ .

#### <span id="page-45-0"></span>11.5 Divisão em várias partes inversamente proporcionais

Para decompor um número *M* em *n* partes  $X_1, X_2, ..., X_n$  inversamente proporcionais aos pesos  $p_1, p_2, ..., p_n$ , basta decompor este número  $M$  em  $n$  partes  $X_1, X_2, ..., X_n$  diretamente proporcionais a  $\frac{1}{n}$ *p*1 , 1 *p*2 ,..., 1 *pn* .

O sistema com *n* equações e *n* incógnitas, assume que  $X_1 + X_2 + ... + X_n = M$ e além disso

$$
\frac{X_1}{\frac{1}{p_1}} = \frac{X_2}{\frac{1}{p_2}} = \dots = \frac{X_n}{\frac{1}{p_n}}
$$

cuja solução segue das propriedades das proporções:

$$
\frac{X_1}{\frac{1}{p_1}} = \frac{X_2}{\frac{1}{p_2}} = \dots = \frac{X_n}{\frac{1}{p_n}} = \frac{X_1 + X_2 + \dots + X_n}{\frac{1}{p_1} + \frac{1}{p_2} + \dots + \frac{1}{p_n}} = \frac{M}{\frac{1}{p_1} + \frac{1}{p_2} + \dots + \frac{1}{p_n}}
$$

Exemplo: Para decompor o número 220 em três partes A, B e C inversamente proporcionais a 2, 4 e 6, deve-se montar um sistema com 3 equações e 3 incógnitas, de modo que  $A + B + C = 220$ . Desse modo:

$$
\frac{A}{\frac{1}{2}} = \frac{B}{\frac{1}{4}} = \frac{C}{\frac{1}{6}} = \frac{A+B+C}{\frac{1}{2} + \frac{1}{4} + \frac{1}{6}} = \frac{220}{\frac{11}{12}} = 240
$$

A solução é  $A = 120$ ,  $B = 60$  e  $C = 40$ .

Exemplo: Para obter números A, B e C inversamente proporcionais a 2, 4 e 6, de modo que  $2A+3B-4C=10$ , devemos montar as proporções:

$$
\frac{A}{\frac{1}{2}} = \frac{B}{\frac{1}{4}} = \frac{C}{\frac{1}{6}} = \frac{2A + 3B - 4C}{\frac{2}{2} + \frac{3}{4} - \frac{4}{6}} = \frac{10}{13} = \frac{120}{13}
$$

 $\log_0 A =$ 60 13  $, B =$ 30 13  $e C =$ 20 13 .

Também existem proporções com números fracionários!

#### <span id="page-46-0"></span>11.6 Divisao em duas partes direta e inversamente proporcionais ˜

Para decompor um número *M* em duas partes *A* e *B* diretamente proporcionais a  $c \cdot d$  e inversamente proporcionais a  $p \cdot q$ , deve-se decompor este número *<sup>M</sup>* em duas partes *<sup>A</sup>* <sup>e</sup> *<sup>B</sup>* diretamente proporcionais a *<sup>c</sup> q* e *d q* , basta montar um sistema com duas equações e duas incógnitas de forma que  $A + B = M$  e além disso:

$$
\frac{A}{\frac{c}{p}} = \frac{B}{\frac{d}{q}} = \frac{A+B}{\frac{c}{p} + \frac{d}{q}} = \frac{M}{\frac{c}{p} + \frac{d}{q}} = \frac{Mpq}{cq + pd} = K
$$

O valor de *K* proporciona a soluc¸ao pois: ˜ *A* = *K c p*  $e B = K$ *d q* .

Exemplo: Para decompor o número 58 em duas partes  $A \in B$  diretamente proporcionais a 2 e 3, e inversamente proporcionais a 5 e 7, deve-se montar as proporções:

$$
\frac{A}{\frac{2}{5}} = \frac{B}{\frac{3}{7}} = \frac{A+B}{\frac{2}{5} + \frac{3}{7}} = \frac{58}{\frac{29}{35}} = 70
$$

Assim 
$$
A = \frac{2}{5}(70) = 28
$$
 e  $B = \frac{3}{7}(70) = 30$ .

Exemplo: Para obter números A e B diretamente proporcionais a 4 e 3 e inversamente proporcionais a  $6e8$ , sabendo-se que a diferença entre eles  $621$ . Para resolver este problema basta escrever que  $A - B = 21$  resolver as proporções:

$$
\frac{A}{4} = \frac{B}{3} = \frac{A - B}{4 - 3} = \frac{21}{7} = 72
$$
  

$$
\frac{A}{6} = \frac{B}{8} = \frac{A - B}{6 - 3} = \frac{21}{7} = 72
$$
  
Assim  $A = \frac{4}{6}(72) = 48$  e  $B = \frac{3}{8}(72) = 27$ .

#### <span id="page-47-0"></span>11.7 Divisao em n partes direta e inversamente proporcionais ˜

Decompomos o número *M* em *n* partes  $X_1, X_2, ..., X_n$  diretamente proporcionais aos pesos  $p_1, p_2, \ldots, p_n$  e inversamente proporcionais aos pesos  $q_1, q_2, \ldots, q_n$ , com a decomposição deste número  $M$  em *n* partes  $X_1, X_2, ..., X_n$  diretamente proporcionais às divisões: *p*1 *q*1  $\frac{p_2}{p_2}$ *q*2 ,..., *pn qn* .

O sistema com *n* equações e *n* incógnitas assume que  $X_1 + X_2 + ... + X_n = M$ e além disso

$$
\frac{X_1}{\frac{p_1}{q_1}} = \frac{X_2}{\frac{p_2}{q_2}} = \dots = \frac{X_n}{\frac{p_n}{q_n}}
$$

A solução segue das propriedades das proporções:

$$
\frac{X_1}{p_1} = \frac{X_2}{p_2} = \dots = \frac{X_n}{p_n} = \frac{X_1 + X_2 + \dots + X_n}{p_1 + p_2 + \dots + p_n}
$$
  

$$
q_1 \qquad q_2 \qquad q_n \qquad q_1 \qquad q_2 \qquad q_n
$$

Exemplo: Para decompor o número 115 em três partes A, B e C diretamente proporcionais a 1, 2 e 3 e inversamente proporcionais a 4, 5 e 6, montamos um sistema com 3 equações e 3 incógnitas de forma de  $A + B + C = 115$  e tal que:

$$
\frac{A}{\frac{1}{4}} = \frac{B}{\frac{2}{5}} = \frac{C}{\frac{3}{5}} = \frac{A+B+C}{\frac{1}{4} + \frac{2}{5} + \frac{3}{6}} = \frac{115}{\frac{23}{20}} = 100
$$

$$
\log 0 A = \frac{1}{4}(100) = 25, B = \frac{2}{5}(100) = 40 \text{ e } C = \frac{3}{6}(100) = 50.
$$

Exemplo: Determinar números *A*, *B* e *C* diretamente proporcionais a 1, 10 e 2 e inversamente proporcionais a 2, 4 e 5, de modo que 2*A*+3*B*−4*C* = 10.

A montagem do problema fica na forma:

$$
\frac{A}{\frac{1}{2}} = \frac{B}{\frac{10}{4}} = \frac{C}{\frac{2}{5}} = \frac{2A + 3B - 4C}{\frac{2}{2} + \frac{30}{4} - \frac{8}{5}} = \frac{10}{\frac{69}{10}} = \frac{100}{69}
$$

A solução é  $A =$ 50 69  $, B =$ 250 69  $e C =$ 40 69 .

#### <span id="page-48-0"></span>11.8 Regra de Sociedade

Regra de sociedade é um processo matemático para distribuir um resultado (lucro ou prejuízo) de uma sociedade, se os membros participam com capitais diferentes e tempos também distintos. Os capitais dos membros participantes são indicados por:  $C_1, C_2, ..., C_n$  e os respectivos tempos de participação deste capitais da sociedade por  $t_1, t_2, \ldots, t_n$ . Para cada  $k = 1, \ldots, n$ , definimos o peso *p<sup>k</sup>* de cada participante como o produto:

$$
p_k = C_k t_k
$$

e indicamos o capital total como a soma dos capitais participantes:

$$
C=C_1+C_2+\ldots+C_n
$$

A Regra de Sociedade é uma aplicação imediata do caso de decomposição de um valor C diretamente proporcional aos pesos  $p_1, p_2, ..., p_n$ .

Exemplo: Uma sociedade foi formada pelas pessoas *A*, *B* e *C*, sendo que *A* entrou com um capital de R\$50.000,00 e nela permaneceu por 40 meses, *B* entrou com um capital de R\$60.000,00 e nela permaneceu por 30 meses e *C* entrou com um capital de R\$30.000,00 e nela permaneceu por 40 meses. Se o resultado (pode ser lucro ou prejuízo) da empresa após um certo período posterior, foi de R\$25.000,00, quanto deverá receber (ou pagar) cada sócio?

Os pesos de cada sócio são indicados em milhares para não usarmos muitos

zeros nas expressões dos pesos. Desse modo:

$$
p_1 = 50(40) = 2000,
$$
  $p_2 = 60(30) = 1800$   $p_3 = 30(40) = 1200$ 

A montagem do problema estabelece que  $A + B + C = 25000$  e além disso:

$$
\frac{A}{2000} = \frac{B}{1800} = \frac{C}{1200}
$$

A solução segue das propriedades das proporções:

$$
\frac{A}{2000} = \frac{B}{1800} = \frac{C}{1200} = \frac{A+B+C}{5000} = \frac{25000}{5000} = 5
$$
  
Resultado:  $X = 5(2000) = 10000$ ,  $Y = 5(1800) = 9000$  e  $Z = 5(1200) = 6000$ .